# Package 'PhenStat'

October 15, 2023

Type Package Title Statistical analysis of phenotypic data Version 2.36.0 Date 2019-07-09 Author Natalja Kurbatova, Natasha Karp, Jeremy Mason, Hamed Haselimashhadi Maintainer Hamed Haselimashhadi <hamedhm@ebi.ac.uk> **Depends**  $R (= 3.5.0)$ Imports SmoothWin, methods, car, nlme, nortest, MASS, msgps, logistf, knitr, tools, pingr, ggplot2, reshape, corrplot, graph, lme4, graphics, grDevices, utils, stats Suggests RUnit, BiocGenerics Description Package contains methods for statistical analysis of phenotypic data. License file LICENSE NeedsCompilation no biocViews StatisticalMethod git\_url https://git.bioconductor.org/packages/PhenStat git\_branch RELEASE\_3\_17 git\_last\_commit b04074b git\_last\_commit\_date 2023-04-25 Date/Publication 2023-10-15

# R topics documented:

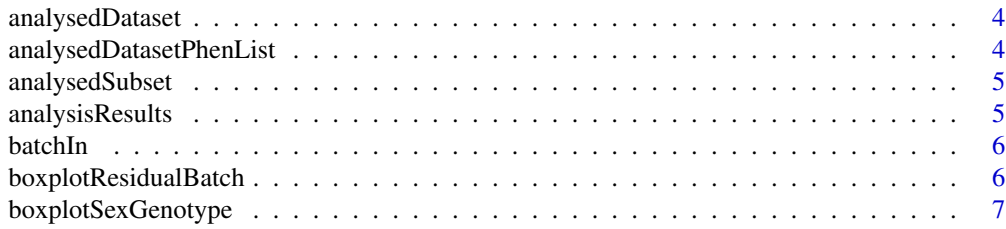

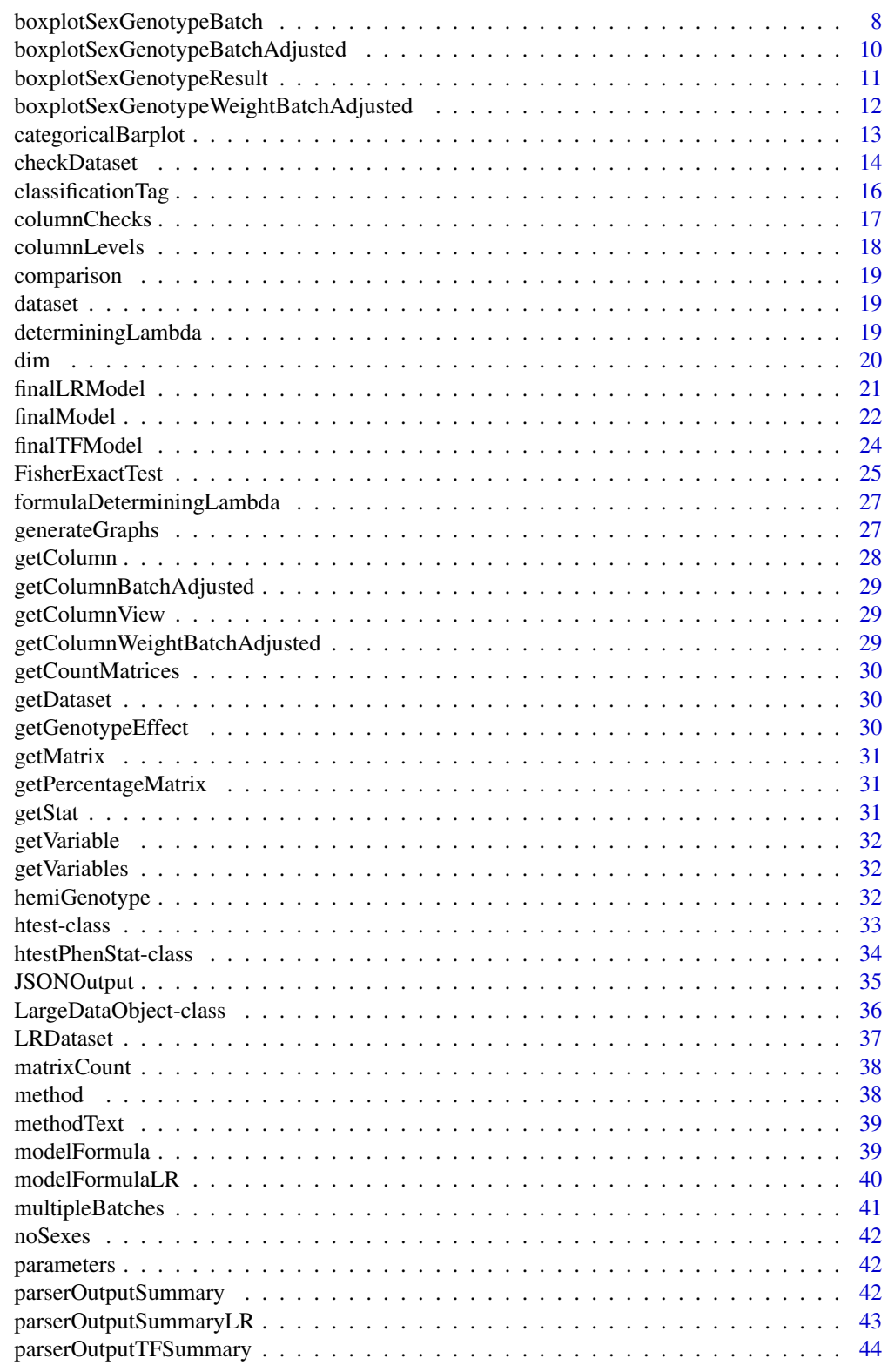

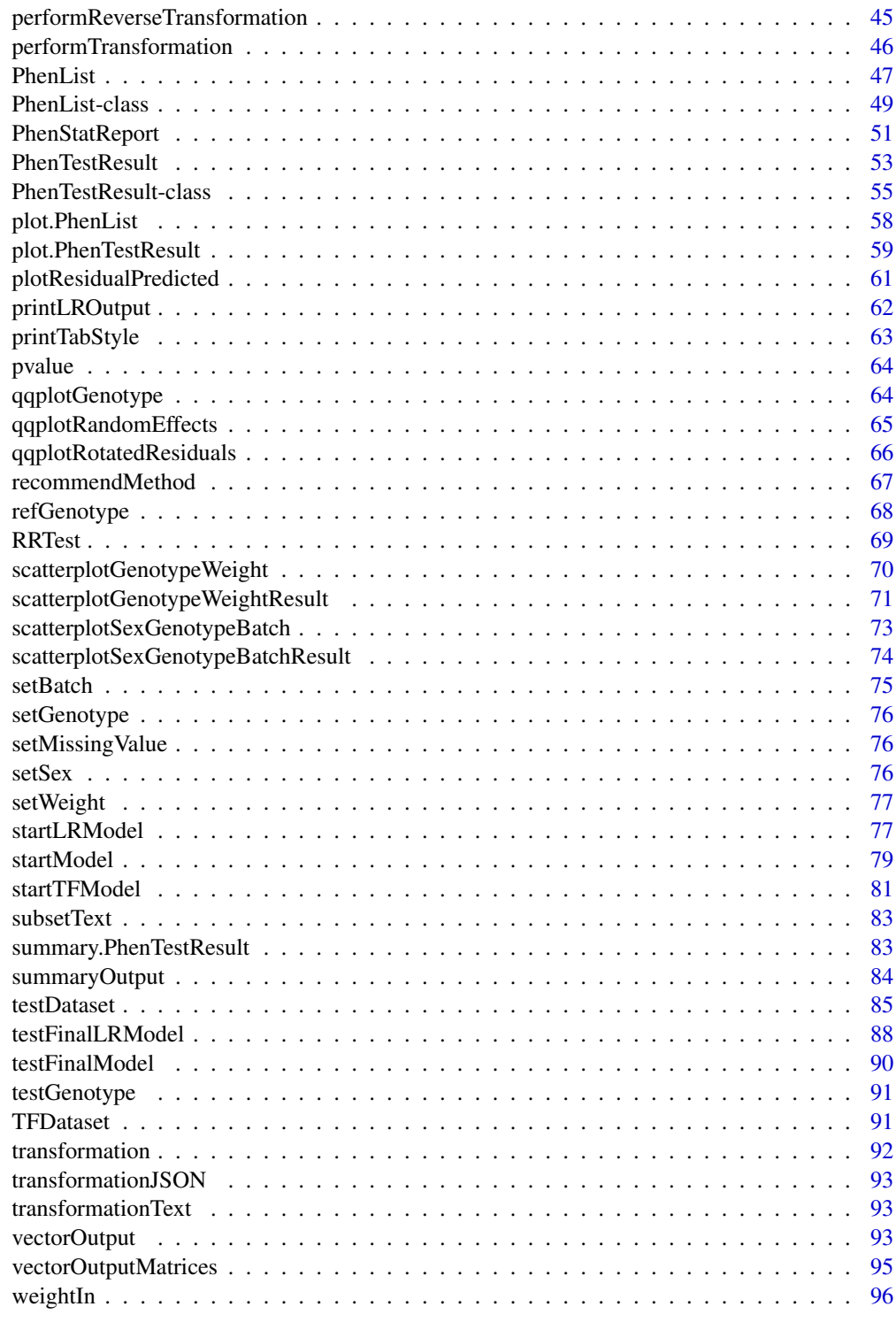

**Index** [97](#page-96-0)

<span id="page-3-0"></span>analysedDataset *Method "analysedDataset"*

# Description

Method analysedDataset returns subset of the original dataset that was analysed

### Value

This function returns the analysed dataset.

#### Methods

signature(obj = "PhenTestResult")

### Examples

```
# Mixed Model framework
file <- system.file("extdata", "test1.csv", package="PhenStat")
test <- PhenStat:::PhenList(dataset=read.csv(file,na.strings = '-'),
        testGenotype="Sparc/Sparc")
result <- PhenStat:::testDataset(test,
        depVariable="Lean.Mass")
head(PhenStat:::analysedDataset(obj = result))
```
analysedDatasetPhenList

*Method "analysedDatasetPhenList"*

# Description

Method analysedDatasetPhenList returns subset of the original dataset that will be analysed

### Value

The function returns the analysed dataset.

### Methods

signature(obj = "PhenList")

<span id="page-4-0"></span>

### Description

Method analysedSubset returns name of the subset that was analysed by RR or FE frameworks

# Value

The function returns name of the subset that was analysed by RR or FE frameworks.

# Methods

signature(obj = "htestPhenStat")

analysisResults *Method "analysisResults"*

# Description

Method analysisResults returns analysis results

# Value

The function returns the analysis result.

# Methods

signature(obj = "PhenTestResult")

#### Examples

```
# Mixed Model framework
file <- system.file("extdata", "test1.csv", package="PhenStat")
test <- PhenStat:::PhenList(dataset=read.csv(file,na.strings = '-'),
                            testGenotype="Sparc/Sparc")
result <- PhenStat:::testDataset(test,
                                 depVariable="Lean.Mass")
r = PhenStat:::analysisResults(obj = result)
```
<span id="page-5-0"></span>

# Description

Method batchIn returns TRUE/FALSE values depending on the batch column presence/absence in the dataset

# Value

TRUE/FALSE

# Methods

signature(obj = "PhenList") signature(obj = "PhenTestResult")

boxplotResidualBatch *Method "boxplotResidualBatch"*

### Description

Graph function for the Mixed Model framework's results. Creates a box plot with residue versus batch split by genotype.

# Usage

boxplotResidualBatch(phenTestResult,outputMessages=TRUE)

# Arguments

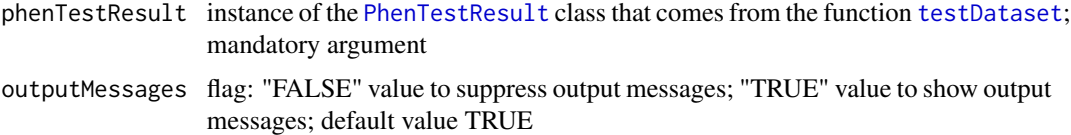

# Value

Empty.

# Author(s)

Natalja Kurbatova, Natasha Karp, Jeremy Mason

# <span id="page-6-0"></span>boxplotSexGenotype 7

# References

Karp N, Melvin D, Sanger Mouse Genetics Project, Mott R (2012): Robust and Sensitive Analysis of Mouse Knockout Phenotypes. *PLoS ONE* 7(12): e52410. doi:10.1371/journal.pone.0052410

West B, Welch K, Galecki A (2007): Linear Mixed Models: A practical guide using statistical software *New York: Chapman & Hall/CRC* 353 p.

### See Also

[PhenList](#page-48-1) and [PhenTestResult](#page-54-1)

### Examples

```
file <- system.file("extdata", "test1.csv", package="PhenStat")
test <- PhenStat:::PhenList(dataset=read.csv(file,na.strings = '-'),
        testGenotype="Sparc/Sparc")
result <- PhenStat:::testDataset(test,
        depVariable="Lean.Mass")
PhenStat:::boxplotResidualBatch(result)
```
boxplotSexGenotype *Method "boxplotSexGenotype"*

#### Description

Graph function for the phenotypic dataset. Creates a box plot split by sex and genotype.

# Usage

```
boxplotSexGenotype(phenList,
                   depVariable=NULL,
                   graphingName=NULL,
                   outputMessages=TRUE)
```
# Arguments

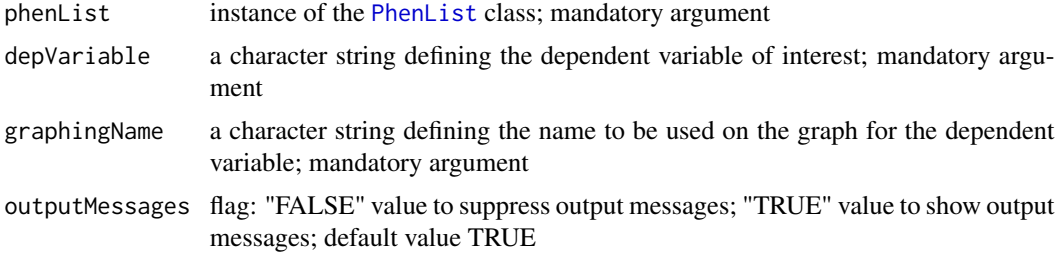

### Value

Empty.

### <span id="page-7-0"></span>Author(s)

Natalja Kurbatova, Natasha Karp, Jeremy Mason

### References

Karp N, Melvin D, Sanger Mouse Genetics Project, Mott R (2012): Robust and Sensitive Analysis of Mouse Knockout Phenotypes. *PLoS ONE* 7(12): e52410. doi:10.1371/journal.pone.0052410

West B, Welch K, Galecki A (2007): Linear Mixed Models: A practical guide using statistical software *New York: Chapman & Hall/CRC* 353 p.

### See Also

[PhenList](#page-48-1)

# Examples

```
file <- system.file("extdata", "test1.csv", package="PhenStat")
test <- PhenStat:::PhenList(dataset=read.csv(file,na.strings = '-'),
                            testGenotype="Sparc/Sparc")
# box plot for dataset with two sexes: males and females
PhenStat:::boxplotSexGenotype(test,
                              depVariable="Bone.Mineral.Content",
                              graphingName="BMC")
file <- system.file("extdata", "test4.csv", package="PhenStat")
test_1sex <- PhenStat:::PhenList(dataset=read.csv(file,na.strings = '-'),
                                 testGenotype="Mysm1/+")
# box plot for females only dataset
PhenStat:::boxplotSexGenotype(test_1sex,
                              depVariable="Lean.Mass",
                              graphingName="Lean Mass (g)")
```
boxplotSexGenotypeBatch

*Method "boxplotSexGenotypeBatch"*

# Description

NB! Function is deprecated, please use scatterplotSexGenotypeBatch function instead. Graph function for the phenotypic dataset. Creates a box plot split by sex, genotype and batch.

Note: the batches are not ordered with time but allow assessment of how the treatment groups lie relative to the normal control variation.

#### Usage

```
boxplotSexGenotypeBatch(phenList,
depVariable=NULL,
graphingName=NULL,
outputMessages=TRUE)
```
# Arguments

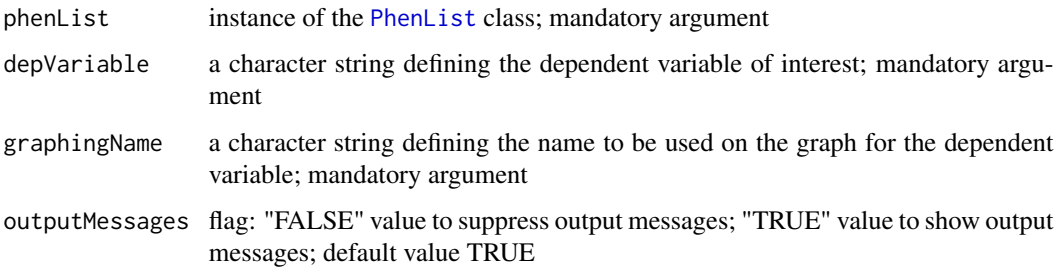

# Value

Empty.

#### Author(s)

Natalja Kurbatova, Natasha Karp, Jeremy Mason

# References

Karp N, Melvin D, Sanger Mouse Genetics Project, Mott R (2012): Robust and Sensitive Analysis of Mouse Knockout Phenotypes. *PLoS ONE* 7(12): e52410. doi:10.1371/journal.pone.0052410

West B, Welch K, Galecki A (2007): Linear Mixed Models: A practical guide using statistical software *New York: Chapman & Hall/CRC* 353 p.

#### See Also

#### [PhenList](#page-48-1)

# Examples

```
file <- system.file("extdata", "test1.csv", package="PhenStat")
test <- PhenStat:::PhenList(dataset=read.csv(file,na.strings = '-'),
        testGenotype="Sparc/Sparc")
# box plot for dataset with two sexes: males and females
PhenStat:::boxplotSexGenotypeBatch(test,
        depVariable="Bone.Mineral.Content",
        graphingName="BMC" )
file <- system.file("extdata", "test4.csv", package="PhenStat")
test_1sex <- PhenStat:::PhenList(dataset=read.csv(file,na.strings = '-'),
        testGenotype="Mysm1/+")
# box plot for females only dataset
PhenStat:::boxplotSexGenotypeBatch(test_1sex,depVariable="Lean.Mass",
        graphingName="Lean Mass")
```
<span id="page-9-0"></span>boxplotSexGenotypeBatchAdjusted

*Method "boxplotSexGenotypeBatchAdjusted"*

# Description

Graph function for the phenotypic dataset. Creates a box plot split by sex and genotype after accounting for batch.

# Usage

```
boxplotSexGenotypeBatchAdjusted(
phenList,
depVariable=NULL,
graphingName=NULL,
outputMessages=TRUE)
```
### Arguments

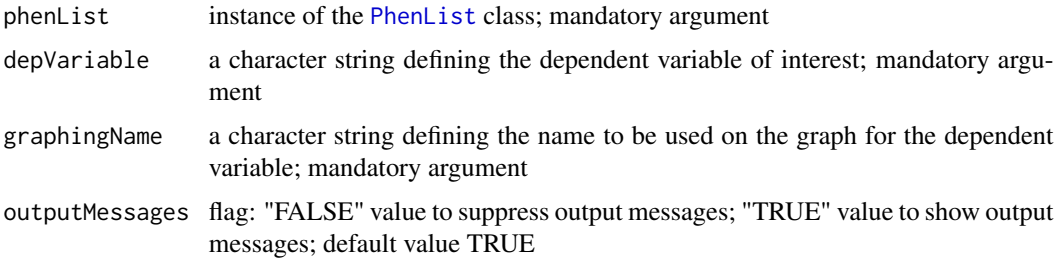

#### Value

Empty.

### Author(s)

Natalja Kurbatova, Natasha Karp, Jeremy Mason

### References

Karp N, Melvin D, Sanger Mouse Genetics Project, Mott R (2012): Robust and Sensitive Analysis of Mouse Knockout Phenotypes. *PLoS ONE* 7(12): e52410. doi:10.1371/journal.pone.0052410

West B, Welch K, Galecki A (2007): Linear Mixed Models: A practical guide using statistical software *New York: Chapman & Hall/CRC* 353 p.

# See Also

[PhenList](#page-48-1)

# <span id="page-10-0"></span>boxplotSexGenotypeResult 11

# Examples

```
file <- system.file("extdata", "test1.csv", package="PhenStat")
test <- PhenStat:::PhenList(dataset=read.csv(file,na.strings = '-'),
        testGenotype="Sparc/Sparc")
# box plot for dataset with two sexes: males and females
PhenStat:::boxplotSexGenotypeBatchAdjusted(test,
        depVariable="Bone.Mineral.Content",
        graphingName="BMC" )
```
boxplotSexGenotypeResult

*Method "boxplotSexGenotypeResult"*

### Description

Graph function for the phenotypic dataset. Creates a box plot split by sex and genotype. Is based on PhenTestResult object.

# Usage

```
boxplotSexGenotypeResult(phenTestResult,
graphingName=NULL,
outputMessages=TRUE)
```
# Arguments

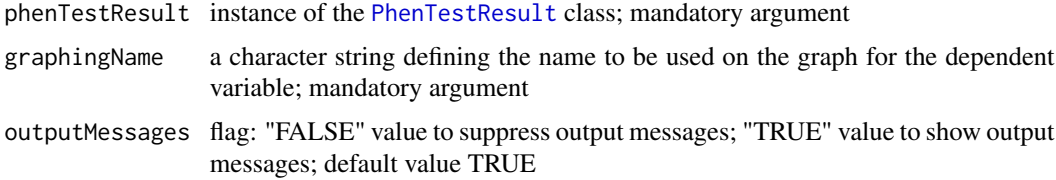

#### Value

Empty.

# Author(s)

Natalja Kurbatova, Natasha Karp, Jeremy Mason

### References

Karp N, Melvin D, Sanger Mouse Genetics Project, Mott R (2012): Robust and Sensitive Analysis of Mouse Knockout Phenotypes. *PLoS ONE* 7(12): e52410. doi:10.1371/journal.pone.0052410 West B, Welch K, Galecki A (2007): Linear Mixed Models: A practical guide using statistical software *New York: Chapman & Hall/CRC* 353 p.

# <span id="page-11-0"></span>See Also

[PhenList](#page-48-1)

### Examples

```
file <- system.file("extdata", "test1.csv", package="PhenStat")
test <- PhenStat:::PhenList(dataset=read.csv(file,na.strings = '-'),
        testGenotype="Sparc/Sparc")
result <- PhenStat:::testDataset(test,
        depVariable="Lean.Mass")
# box plot for dataset with two sexes: males and females
PhenStat:::boxplotSexGenotypeResult(result,
        graphingName="BMC")
file <- system.file("extdata", "test4.csv", package="PhenStat")
test_1sex <- PhenStat:::PhenList(dataset=read.csv(file,na.strings = '-'),
        testGenotype="Mysm1/+")
result_1sex <- PhenStat:::testDataset(test_1sex,
        depVariable="Lean.Mass")
# box plot for females only dataset
PhenStat:::boxplotSexGenotypeResult(result_1sex,
        graphingName="Lean Mass (g)")
```
boxplotSexGenotypeWeightBatchAdjusted *Method "boxplotSexGenotypeWeightBatchAdjusted"*

# Description

Graph function for the phenotypic dataset. Creates a box plot split by sex and genotype after accounting for batch and weight.

# Usage

```
boxplotSexGenotypeWeightBatchAdjusted(
phenList,
depVariable=NULL,
graphingName=NULL,
outputMessages=TRUE)
```
# Arguments

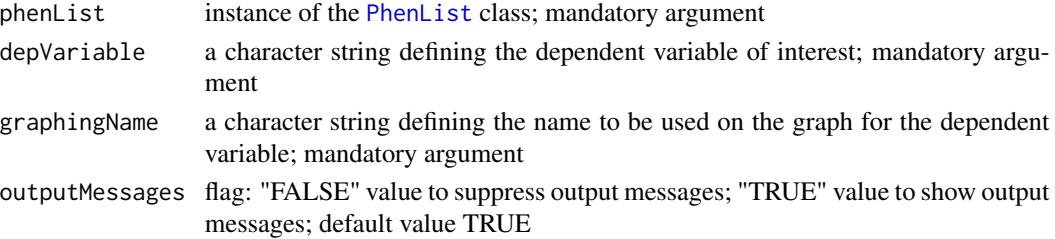

# <span id="page-12-0"></span>categoricalBarplot 13

### Value

Empty.

### Author(s)

Natalja Kurbatova, Natasha Karp, Jeremy Mason

# References

Karp N, Melvin D, Sanger Mouse Genetics Project, Mott R (2012): Robust and Sensitive Analysis of Mouse Knockout Phenotypes. *PLoS ONE* 7(12): e52410. doi:10.1371/journal.pone.0052410

West B, Welch K, Galecki A (2007): Linear Mixed Models: A practical guide using statistical software *New York: Chapman & Hall/CRC* 353 p.

# See Also

[PhenList](#page-48-1)

# Examples

```
file <- system.file("extdata", "test1.csv", package="PhenStat")
test <- PhenStat:::PhenList(dataset=read.csv(file,na.strings = '-'),
        testGenotype="Sparc/Sparc")
# box plot for dataset with two sexes: males and females
PhenStat:::boxplotSexGenotypeWeightBatchAdjusted(test,
        depVariable="Bone.Mineral.Content",
        graphingName="BMC" )
```
categoricalBarplot *Method "categoricalBarplot"*

### Description

Graph function for the Fisher Exact Test framework's results. Creates stacked bar plot(s) to compare proportions seen in a categorical variable between different genotypes. Graphs are created for all data and also for each sex individually.

#### Usage

```
categoricalBarplot(phenTestResult,
outputMessages=TRUE)
```
### Arguments

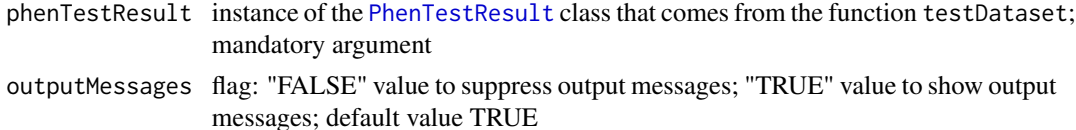

### <span id="page-13-0"></span>Value

Empty.

# Author(s)

Natalja Kurbatova, Natasha Karp, Jeremy Mason

# References

Karp N, Melvin D, Sanger Mouse Genetics Project, Mott R (2012): Robust and Sensitive Analysis of Mouse Knockout Phenotypes. *PLoS ONE* 7(12): e52410. doi:10.1371/journal.pone.0052410

West B, Welch K, Galecki A (2007): Linear Mixed Models: A practical guide using statistical software *New York: Chapman & Hall/CRC* 353 p.

### See Also

[PhenList](#page-48-1)

# Examples

```
file <- system.file("extdata", "test_categorical.csv", package="PhenStat")
test <- PhenStat:::PhenList(dataset=read.csv(file,na.strings = '-'),
        testGenotype="Aff3/Aff3")
result <- PhenStat:::testDataset(test,
        depVariable="Thoracic.Processes",
        method="FE")
PhenStat:::categoricalBarplot(result)
```
<span id="page-13-1"></span>checkDataset *Method "checkDataset"*

### **Description**

Checks dataset for the minimum required info:

- 1. Column names should present
- 2. Genotype column should present
- 3. Sex column should present
- 4. Two data points for each Genotype/Sex combination
- 5. Number of Genotype levels should be 2
- 6. Number of Sex levels should be 1 or 2
- 7. Sex levels have to be "Female" and/or "Male"
- 8. Records with reference genotype should be in the dataset
- 9. Records with test genotype should be in the dataset

#### checkDataset 15

Perform the following additional checks:

- presence of Weight column,

- presence of Batch column (Assay.Date).

Warning given in case of missed data indicating that you can only fit a glm or to use MM equation "withoutWeight".

Function [checkDataset](#page-13-1) is called from [PhenList](#page-46-1) function.

### Usage

```
checkDataset(dataset,
testGenotype,
refGenotype="+/+",
outputMessages=TRUE,
dataset.clean=TRUE)
```
### Arguments

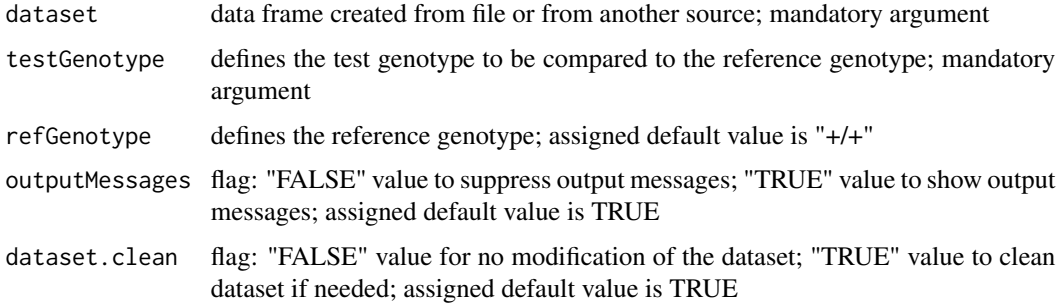

# Value

Returns an instance of the [PhenList](#page-48-1) class.

### Author(s)

Natalja Kurbatova, Natasha Karp, Jeremy Mason

### References

Karp N, Melvin D, Sanger Mouse Genetics Project, Mott R (2012): Robust and Sensitive Analysis of Mouse Knockout Phenotypes. *PLoS ONE* 7(12): e52410. doi:10.1371/journal.pone.0052410

West B, Welch K, Galecki A (2007): Linear Mixed Models: A practical guide using statistical software *New York: Chapman & Hall/CRC* 353 p.

### See Also

[PhenTestResult](#page-54-1)

### Examples

```
# "checkDataset" is called internally from "PhenList" function
file <- system.file("extdata", "test1.csv", package="PhenStat")
test <- PhenStat:::PhenList(dataset=read.csv(file,na.strings = '-'),
        testGenotype="Sparc/Sparc")
```
classificationTag *Method "classificationTag"*

# **Description**

Returns a classification tag to assign a sexual dimorphism assessment of the phenotypic change.

### Usage

```
classificationTag(phenTestResult,
userMode = "summaryOutput",
phenotypeThreshold = 0.01,outputMessages=TRUE)
```
#### **Arguments**

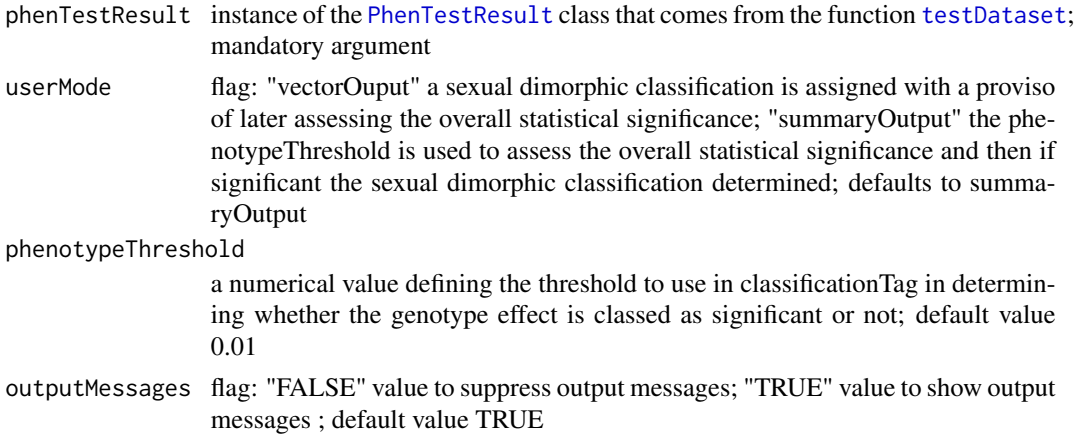

### Value

Returns a classification tag to assign a sexual dimorphism assessment of the phenotypic change.

If you are working interactively with the data, the argument "userMode" set to the value "summaryOutput" will use the "phenotypeThreshold" argument's value to assess statistical significance of the genotype effect and if significant then assign a sexual dimorphic classification. Alternatively, if the "userMode" set to the value "vectorMode", a sexual dimorphic classification will be returned with the MM framework where later you can globally assess whether the variable had a significant genotype effect. With the FE framework and the vectorMode, a NA is returned as the type of the effect cannot be assessed without assessing the statistical significance of the genotype effect.

<span id="page-15-0"></span>

### <span id="page-16-0"></span>columnChecks 17

### Author(s)

Natalja Kurbatova, Natasha Karp, Jeremy Mason

### References

Karp N, Melvin D, Sanger Mouse Genetics Project, Mott R (2012): Robust and Sensitive Analysis of Mouse Knockout Phenotypes. *PLoS ONE* 7(12): e52410. doi:10.1371/journal.pone.0052410

West B, Welch K, Galecki A (2007): Linear Mixed Models: A practical guide using statistical software *New York: Chapman & Hall/CRC* 353 p.

### See Also

[PhenTestResult](#page-54-1)

# Examples

```
file <- system.file("extdata", "test1.csv", package="PhenStat")
test <- PhenStat:::PhenList(dataset=read.csv(file,na.strings = '-'),
       testGenotype="Sparc/Sparc")
result <- PhenStat:::testDataset(test,
       depVariable="Lean.Mass")
PhenStat:::classificationTag(result,
       userMode="summaryOutput",
       phenotypeThreshold=0.001)
PhenStat:::classificationTag(result,
       userMode="vectorOutput")
```
columnChecks *Method "columnChecks"*

### Description

Checks the particular column of the dataset for eligibility. Returns: presence of column, all data are numeric, number of levels that passed check (number of data points for each genotype/sex combination is at least equals to threshold).

#### Usage

```
columnChecks(dataset,
columnName,
dataPointsThreshold=4)
```
#### Arguments

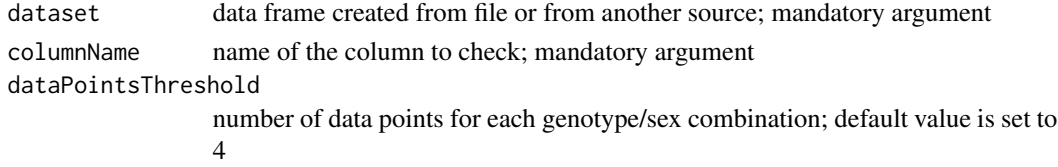

# <span id="page-17-0"></span>Value

Boolean vector of length 3: presence of column, all data are numeric, number of levels that passed check (number of data points for each genotype/sex combination is at least equals to threshold).

### Author(s)

Natalja Kurbatova, Natasha Karp, Jeremy Mason

### References

Karp N, Melvin D, Sanger Mouse Genetics Project, Mott R (2012): Robust and Sensitive Analysis of Mouse Knockout Phenotypes. *PLoS ONE* 7(12): e52410. doi:10.1371/journal.pone.0052410

West B, Welch K, Galecki A (2007): Linear Mixed Models: A practical guide using statistical software *New York: Chapman & Hall/CRC* 353 p.

columnLevels *Method "columnLevels"*

### Description

Method removes null values from the column and calculates column basic stat. Returns: No of data points, No of levels, No of Genotype/Sex combinations, No of data points for each one combination.

#### Usage

columnLevels(dataset, columnName)

#### Arguments

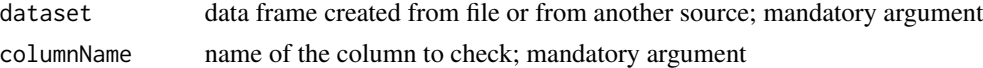

#### Value

Numeric vector of length 6 or 7: No of data points, No of levels, No of Genotype/Sex combinations, No of data points for each one combination.

#### Author(s)

Natalja Kurbatova, Natasha Karp, Jeremy Mason

#### References

Karp N, Melvin D, Sanger Mouse Genetics Project, Mott R (2012): Robust and Sensitive Analysis of Mouse Knockout Phenotypes. *PLoS ONE* 7(12): e52410. doi:10.1371/journal.pone.0052410

West B, Welch K, Galecki A (2007): Linear Mixed Models: A practical guide using statistical software *New York: Chapman & Hall/CRC* 353 p.

<span id="page-18-0"></span>

### Description

Method comparison returns name of the comparison that was performed by RR framework: "High vs Normal/Low" or "Low vs Normal/High"

### Value

returns name of the comparison that was performed by RR framework.

### Methods

signature(obj = "htestPhenStat")

dataset *Method "dataset"*

# Description

Method dataset returns data frame stored in the object

#### Value

returns data frame stored in the object

### Methods

signature(obj = "PhenList")

determiningLambda *Method "determiningLambda"*

#### Description

Function role 1. Rescale data if needed (Box-Cox transformation can only be applied on data >0) 2. Calculate lambda value for a Box-Cox transformation 3. Assess whether transformation is required (if confidence interval includes 1 then no transformation required) 4. Return output to allow application of the transformation if necessary using the returned lambda value and any associated rescaling that was needed. 5. Requires a function that will be fitted determined from formulaAssessingBoxCox

# <span id="page-19-0"></span>Usage

```
determiningLambda(phenList,
depVariable,
equation="withWeight")
```
# Arguments

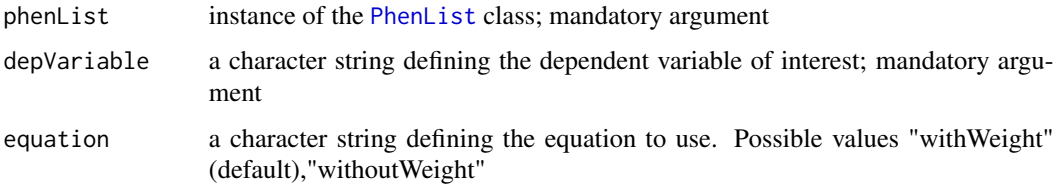

# Value

Returns a vector with five elements: 1. 95 2. Midepoint of the 95 3. Calculated lambda value 4. TransformationRequired: TRUE/FALSE 5. Calculated scale shift value

# Author(s)

Natasha Karp

# Examples

```
file <- system.file("extdata", "test1.csv", package="PhenStat")
test <- PhenStat:::PhenList(dataset=read.csv(file,na.strings = '-'),
        testGenotype="Sparc/Sparc")
PhenStat:::determiningLambda(test,"Lean.Mass",equation="withoutWeight")
```
<span id="page-19-1"></span>

dim *Method "dim"*

# Description

Retrieve the number of rows (measures) and columns (parameters) for a PhenList object.

# Usage

```
## S3 method for class 'PhenList'
dim(x)
```
### Arguments

x an object of class PhenList

# <span id="page-20-0"></span>Details

These methods allow one to extract the size of phenotypic data objects in the same way that one would do for ordinary matrices.

A consequence is that row and column commands  $nrow(x)$ , ncol(x) and so on also work.

# Value

Numeric vector of length 2. The first element is the number of rows (measures) and the second is the number of columns (parameters).

### Author(s)

Natalja Kurbatova

# See Also

[dim](#page-19-1) in the base package.

#### Examples

```
file <- system.file("extdata", "test1.csv", package="PhenStat")
test <- PhenStat:::PhenList(dataset=read.csv(file,na.strings = '-'),
        testGenotype="Sparc/Sparc")
PhenStat:::dim.PhenList(test)
```
finalLRModel *Method "finalLRModel"*

# **Description**

This is an internal function run within LR framework. It completes the final stage of the LR framework, which builds the final model and estimates effects. As an internal function, it doesn't include extensive error testing of inputs. Please use cautiously if calling directly.

Works with [PhenTestResult](#page-54-1) object created by [startLRModel](#page-76-1) function. The creation of LR final model is based on the significance of different fixed effects, depVariable and equation values stored in [PhenTestResult](#page-54-1) object.

### Usage

```
finalLRModel(phenTestResult,
outputMessages = TRUE)
```
# Arguments

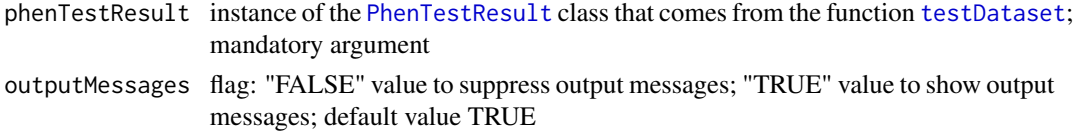

<span id="page-21-0"></span>Returns results stored in instance of the [PhenTestResult](#page-54-1) class

### Author(s)

Natalja Kurbatova, Natasha Karp, Jeremy Mason

# References

Karp N, Melvin D, Sanger Mouse Genetics Project, Mott R (2012): Robust and Sensitive Analysis of Mouse Knockout Phenotypes. *PLoS ONE* 7(12): e52410. doi:10.1371/journal.pone.0052410

West B, Welch K, Galecki A (2007): Linear Mixed Models: A practical guide using statistical software *New York: Chapman & Hall/CRC* 353 p.

# See Also

[PhenTestResult](#page-54-1) and [testDataset](#page-84-1)

# Examples

```
file <- system.file("extdata", "testLR.csv", package="PhenStat")
testLR <- PhenStat:::PhenList(dataset=read.csv(file,na.strings = '-'),
        testGenotype="Mock")
testLR2 <- PhenStat:::LRDataset(testLR,"V2")
# when "testDataset" function's argument "callAll" is set to FALSE
# only "startLRModel" function is called - the first step of LR framework
resultLR <- PhenStat:::testDataset(testLR2,
        depVariable="V2",
        callAll=FALSE,
        method="LR")
# print out formula that has been created
PhenStat:::analysisResults(resultLR)$model.formula.genotype
# print out batch effect's significance
PhenStat:::analysisResults(resultLR)$model.effect.batch
resultLR <- PhenStat:::finalLRModel(resultLR)
```
finalModel *Method "finalModel"*

#### Description

This is an internal function run within MM framework. It completes the final stage of the MM framework, which builds the final model and estimates effects. As an internal function, it doesn't include extensive error testing of inputs. Please use cautiously if calling directly.

Works with [PhenTestResult](#page-54-1) object created by [startModel](#page-78-1) function. The creation of MM final model is based on the significance of different fixed effects, depVariable and equation values stored in [PhenTestResult](#page-54-1) object.

#### finalModel 23

### Usage

```
finalModel(phenTestResult,
outputMessages = TRUE,
modelWeight = NULL)
```
#### Arguments

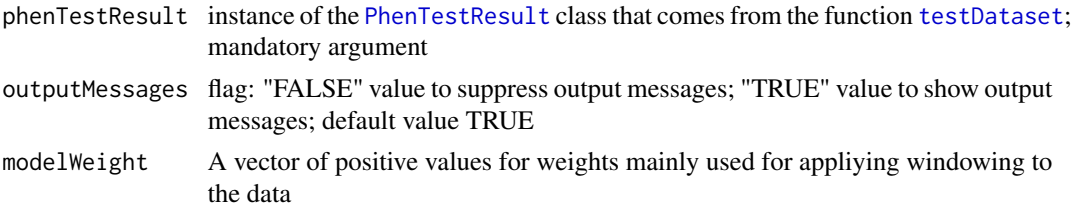

# Value

Returns results stored in instance of the [PhenTestResult](#page-54-1) class

### Author(s)

Natalja Kurbatova, Natasha Karp, Jeremy Mason

#### References

Karp N, Melvin D, Sanger Mouse Genetics Project, Mott R (2012): Robust and Sensitive Analysis of Mouse Knockout Phenotypes. *PLoS ONE* 7(12): e52410. doi:10.1371/journal.pone.0052410

West B, Welch K, Galecki A (2007): Linear Mixed Models: A practical guide using statistical software *New York: Chapman & Hall/CRC* 353 p.

# See Also

[PhenTestResult](#page-54-1) and [testDataset](#page-84-1)

### Examples

```
file <- system.file("extdata", "test1.csv", package="PhenStat")
test <- PhenStat:::PhenList(dataset=read.csv(file,na.strings = '-'),
        testGenotype="Sparc/Sparc")
# when "testDataset" function's argument "callAll" is set to FALSE
# only "startModel" function is called - the first step of MM framework
result <- PhenStat:::testDataset(test,
        depVariable="Lean.Mass",
        equation="withoutWeight",
        callAll=FALSE)
# print out formula that has been created
# result$model.formula.genotype
# print out batch effect's significance
# result$model.effect.batch
# change the model
# result <- PhenStat:::testDataset(test,
```

```
# depVariable="Lean.Mass",
# equation="withWeight",
# callAll=FALSE)
# print out new formula
#result$model.formula.genotype
# run the final model fitting when statisfied with the model
result <- PhenStat:::finalModel(result)
```
finalTFModel *Method "finalTFModel"*

#### Description

This is an internal function run within TF framework. It completes the final stage of the TF framework, which builds the final model and estimates effects. As an internal function, it doesn't include extensive error testing of inputs. Please use cautiously if calling directly.

Works with [PhenTestResult](#page-54-1) object created by [startTFModel](#page-80-1) function. The creation of TF final model is based on the significance of different fixed effects, depVariable and equation values stored in [PhenTestResult](#page-54-1) object.

#### Usage

finalTFModel(phenTestResult, outputMessages = TRUE)

#### Arguments

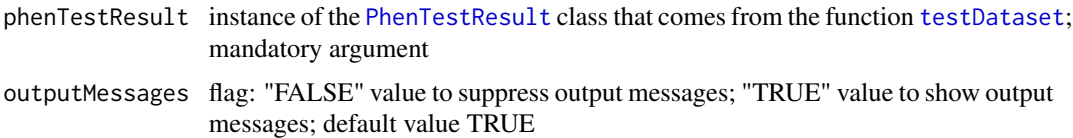

# Value

Returns results stored in instance of the [PhenTestResult](#page-54-1) class

#### Author(s)

Natalja Kurbatova, Natasha Karp, Jeremy Mason

### References

Karp N, Melvin D, Sanger Mouse Genetics Project, Mott R (2012): Robust and Sensitive Analysis of Mouse Knockout Phenotypes. *PLoS ONE* 7(12): e52410. doi:10.1371/journal.pone.0052410

West B, Welch K, Galecki A (2007): Linear Mixed Models: A practical guide using statistical software *New York: Chapman & Hall/CRC* 353 p.

# <span id="page-24-0"></span>FisherExactTest 25

# See Also

[PhenTestResult](#page-54-1) and [testDataset](#page-84-1)

### Examples

```
file <- system.file("extdata", "test7_TFE.csv", package="PhenStat")
test <- PhenList(dataset=read.csv(file,na.strings = '-'),
                 testGenotype="het",
                 refGenotype = "WT",
                 dataset.colname.sex="sex",
                 dataset.colname.genotype="Genotype",
                 dataset.values.female="f",
                 dataset.values.male= "m",
                 dataset.colname.weight="body.weight",
                 dataset.colname.batch="Date_of_procedure_start")
test_TF <- PhenStat:::TFDataset(test,depVariable="Cholesterol")
# when "testDataset" function's argument "callAll" is set to FALSE
# only "startTFModel" function is called - the first step of TFE framework
result <- PhenStat:::testDataset(test_TF,
                       depVariable="Cholesterol",
                       callAll=FALSE,
                       method="TF")
# print out formula that has been created
PhenStat:::analysisResults(result)$model.formula.genotype
# print out batch effect's significance
PhenStat:::analysisResults(result)$model.effect.batch
result <- PhenStat:::finalTFModel(result)
```
FisherExactTest *Method "FisherExactTest"*

#### **Description**

The main function of the Fisher Exact Test framework. Creates n times 2 matrices with record counts, where n rows represent dependent variable levels and two columns represent genotype levels. Performs Fisher Exact Tests on calculated count matrices.

Three matrices can be created and three tests can be potentially perform depending on the dataset:

- all records together regardless the sex values combined dataset,
- records where sex value is "Male" (if such exists) males only dataset,
- records where sex value is "Female" (if such exists) females only dataset.

Together with count matrices creates percentage matrices, calculates effect sizes and statistics for count matrices. Performs Fisher Exact Tests.

The results (matrices, statistics and Fisher Exact Test outputs) are stored in [PhenTestResult](#page-54-1) object.

The funciton is called from "testDataset" function when "method" argument is set to "FE" meaning "Fisher Exact Test".

### Usage

```
FisherExactTest(phenList,
depVariable,
outputMessages=TRUE)
```
### Arguments

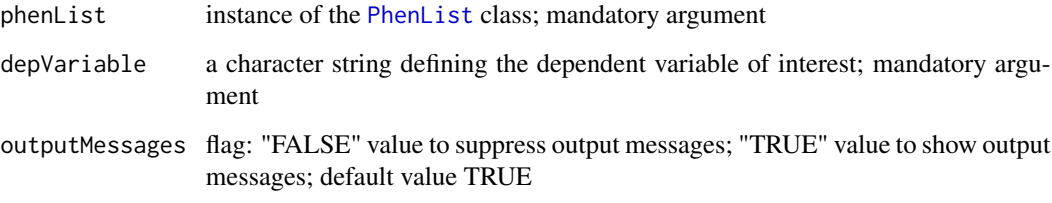

# Value

Returns results stored in instance of the [PhenTestResult](#page-54-1) class

### Author(s)

Natalja Kurbatova, Natasha Karp, Jeremy Mason

# References

Karp N, Melvin D, Sanger Mouse Genetics Project, Mott R (2012): Robust and Sensitive Analysis of Mouse Knockout Phenotypes. *PLoS ONE* 7(12): e52410. doi:10.1371/journal.pone.0052410

West B, Welch K, Galecki A (2007): Linear Mixed Models: A practical guide using statistical software *New York: Chapman & Hall/CRC* 353 p.

#### See Also

[PhenTestResult](#page-54-1)

### Examples

```
file <- system.file("extdata", "test_categorical.csv", package="PhenStat")
test <- PhenStat:::PhenList(dataset=read.csv(file,na.strings = '-'),
        testGenotype="Aff3/Aff3")
# "FisherExactTest" function is called from "testDataset" function.
result <- PhenStat:::testDataset(test,depVariable="Thoracic.Processes",method="FE")
# Fisher Exact Test results can be printed out using function "summaryOutput"
summary(result)
```
<span id="page-26-0"></span>formulaDeterminingLambda

*Method "formulaDeterminingLambda"*

# Description

Returns the starting formula that we wish to interogate the data with in estimating the lambda for a Box-Cox transformation

# Usage

```
formulaDeterminingLambda(noSexes,
depVariable,
multipleBatches,
equation)
```
# Arguments

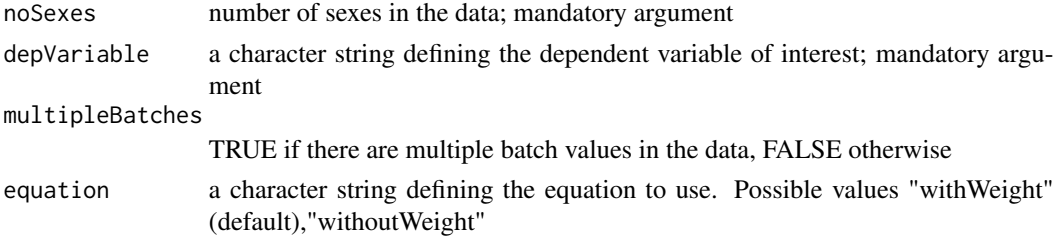

# Value

Returns a formula

#### Author(s)

Natasha Karp

generateGraphs *Method "generateGraphs"*

# Description

Function generates graphs for the Mixed Model and Time as Fixed Effect frameworks' results and stores generated graphs in the defined directory.

#### Usage

```
generateGraphs(phenTestResult, dir,
        graphingName=NULL, type="Xlib")
```
# <span id="page-27-0"></span>Arguments

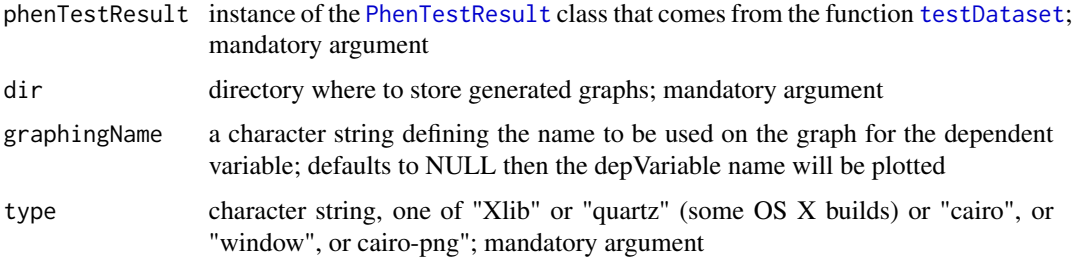

# Value

Empty.

# Author(s)

Natalja Kurbatova, Natasha Karp, Jeremy Mason

# References

Karp N, Melvin D, Sanger Mouse Genetics Project, Mott R (2012): Robust and Sensitive Analysis of Mouse Knockout Phenotypes. *PLoS ONE* 7(12): e52410. doi:10.1371/journal.pone.0052410

West B, Welch K, Galecki A (2007): Linear Mixed Models: A practical guide using statistical software *New York: Chapman & Hall/CRC* 353 p.

# See Also

[PhenTestResult](#page-54-1)

getColumn *Method "getColumn"*

# Description

Method getColumn returns column of interest

# Value

This function returns column of interest

### Methods

signature(obj = "PhenList")

<span id="page-28-0"></span>getColumnBatchAdjusted

*Method "getColumnBatchAdjusted"*

### Description

Method getColumnBatchAdjusted returns column of interest adjusted for batch

# Value

This function returns column of interest

### Methods

signature(obj = "PhenList")

getColumnView *Method "getColumnView"*

# Description

Method getColumnView returns RR or FE frameworks results in a column format

# Value

This function returns RR or FE frameworks results in a column format

# Methods

signature(obj = "htestPhenStat")

getColumnWeightBatchAdjusted

*Method "getColumnWeightBatchAdjusted"*

# Description

Method getColumnWeightBatchAdjusted returns column of interest adjusted for weight and batch

# Value

This function returns column of interest

### Methods

signature(obj = "PhenList")

<span id="page-29-0"></span>getCountMatrices *Method "getCountMatrices"*

#### Description

Method getCountMatrices returns count matrices for FE and RR frameworks

# Value

This function returns count matrices for FE and RR frameworks

### Methods

signature(obj = "PhenTestResult")

getDataset *Method "getDataset"*

# Description

Method getDataset returns data frame stored in the object

# Value

This function returns data frame stored in the object.

# Methods

signature(obj = "PhenList")

getGenotypeEffect *Method "getGenotypeEffect"*

# Description

Method getGenotypeEffect returns genotype effect and standard error for the linear regression frameworks

# Value

This function returns genotype effect and standard error for the linear regression frameworks

# Methods

signature(obj = "PhenTestResult")

<span id="page-30-0"></span>

# Description

Method getMatrix returns RR or FE frameworks results in a matrix format

# Value

This function returns RR or FE frameworks results in a matrix format

# Methods

signature(obj = "htestPhenStat")

getPercentageMatrix *Method "getPercentageMatrix"*

# Description

Method getPercentageMatrix returns percentage matrix calculated out of counts

### Value

This function returns percentage matrix calculated out of counts.

# Methods

signature(obj = "htestPhenStat")

getStat *Method "getStat"*

### Description

Method getStat returns simple statistics about variables in the dataset

# Value

This function returns simple statistics about variables in the dataset

# Methods

signature(obj = "PhenList")

<span id="page-31-0"></span>

# Description

Method getVariable returns dependent variable name

# Value

This function returns dependent variable name

### Methods

signature(obj = "PhenTestResult")

getVariables *Method "getVariables"*

#### Description

Method getVariables returns names of variables in the dataset

### Value

This function returns names of variables in the dataset

# Methods

signature(obj = "PhenList")

hemiGenotype *Method "hemiGenotype"*

# Description

Method hemiGenotype returns hemi genotype if defined

# Value

This function returns hemi genotype if defined

### Methods

signature(obj = "PhenList") signature(obj = "PhenTestResult") <span id="page-32-1"></span><span id="page-32-0"></span>htest-class *Class "htest"*

# Description

An old S3 class from package stats rewritten into S4 style in order to add functionality needed for PhenStat.

### Value

S3 class

# Explore htest object

A list with class "htest" containing the following components:

1. p.value: the p-value of the test.

2. conf.int: a confidence interval for the odds ratio. Only present in the 2 by 2 case and if argument  $conf.int = TRUE.$ 

3. estimate: an estimate of the odds ratio. Note that the conditional Maximum Likelihood Estimate (MLE) rather than the unconditional MLE (the sample odds ratio) is used. Only present in the 2 by 2 case.

4. null.value: the odds ratio under the null, or. Only present in the 2 by 2 case.

5. alternative: a character string describing the alternative hypothesis.

6. method: the character string "Fisher's Exact Test for Count Data".

7. data.name: a character string giving the names of the data.

# Author(s)

Natalja Kurbatova

# See Also

[htestPhenStat-class](#page-33-1)

#### <span id="page-33-1"></span><span id="page-33-0"></span>**Description**

Extension of htest class for the PhenStat needs

#### Value

Empty.

# Explore htestPhenStat object

A list with "htest" components in modelOutput slot and the additional PhenStat specific slots:

1. modelOutput: htest object with Fisher Exact test (fisher.test) output

2. analysedSubset: the subset analysed with possible values "all", "males", "females"

3. comparison: for the RR method with possible values "High vs Normal/Low", "Low vs Normal/High"

4. ES: effect size value

5. matrixCount: matrix of counts used for the test

# Slots

```
modelOutput: Object of class "htest" ~~
analysedSubset: Object of class "character" ~~
comparison: Object of class "character" ~~
ES: Object of class "numeric" ~~
matrixCount: Object of class "matrix" ~~
```
# Methods

getColumnView signature(obj = "htestPhenStat"): ... getMatrix signature(obj = "htestPhenStat"): ... getPercentageMatrix signature(obj = "htestPhenStat"): ... subsetText signature(object = "htestPhenStat"): ... comparison signature(object = "htestPhenStat"): ... show signature(object = "htestPhenStat"): ...

# Author(s)

Natalja Kurbatova

# <span id="page-34-0"></span>JSONOutput 35

# See Also

[htest-class](#page-32-1)

#### Examples

```
file <- system.file("extdata", "test_categorical.csv", package="PhenStat")
test <- PhenStat:::PhenList(dataset=read.csv(file,na.strings = '-'),
        testGenotype="Aff3/Aff3")
# "FisherExactTest" function is called from "testDataset" function.
result <- PhenStat:::testDataset(test,depVariable="Thoracic.Processes",method="FE")
# Fisher Exact Test results can be printed out using function "summaryOutput"
val <- PhenStat:::analysisResults(result)[[1]]
print(val)
class(val)
```
JSONOutput *Method "JSONOutput"*

### Description

Wrapper for the model fitting results. Returns model fitting and testing results in a JSON format. Assumes that modelling results are stored in the [PhenTestResult](#page-54-1) object (output from function [testDataset](#page-84-1)).

#### Usage

```
JSONOutput(phenTestResult,
phenotypeThreshold = 0.01)
```
### Arguments

phenTestResult instance of the [PhenTestResult](#page-54-1) class that comes from the function [testDataset](#page-84-1); mandatory argument phenotypeThreshold a numerical value defining the threshold to use in classificationTag; default value

0.01

### Value

Returns a vector with model fitting results in JSON format: model output summary and other values

#### Author(s)

Natalja Kurbatova

#### See Also

[PhenTestResult](#page-54-1)

# Examples

```
## Not run:
   # Mixed Model framework
   file <- system.file("extdata", "test1.csv", package="PhenStat")
   test <- PhenStat:::PhenList(dataset=read.csv(file,na.strings = '-'),
            testGenotype="Sparc/Sparc")
   result <- PhenStat:::testDataset(test,
            depVariable="Lean.Mass")
   PhenStat:::JSONOutput(result)
    # Fishe Exact Test framework
   file <- system.file("extdata", "test_categorical.csv", package="PhenStat")
   test2 <- PhenStat:::PhenList(dataset=read.csv(file,na.strings = '-'),
            testGenotype="Aff3/Aff3")
   result2 <- PhenStat:::testDataset(test2,
           depVariable="Thoracic.Processes",
            method="FE")
    PhenStat:::JSONOutput(result2)
## End(Not run)
```
LargeDataObject-class *Class "LargeDataObject"*

# Description

Internal class. A list-based S4 class for storing large data objects.

### Value

Empty.

### Methods

show signature(object = "LargeDataObject"): Prints out the object head using common method show

printHead signature(object = "LargeDataObject"): Print leading 5 elements or rows of atomic object

### Author(s)

Gordon Smyth

#### References

limma package of Bioconductor [http://bioconductor.org/packages/release/bioc/html/lim](http://bioconductor.org/packages/release/bioc/html/limma.html)ma. [html](http://bioconductor.org/packages/release/bioc/html/limma.html)

<span id="page-35-0"></span>
# Description

Prepares dataset for the LR framework - maps values of dependent variable to 0/1, where 1 is modeled.

#### Usage

```
LRDataset(
  phenList = NULL,
  depVariable = NULL,
  abnormalValues =
    c("abnormal", "Abnormal", "TRUE", "deviant"),
  outputMessages = TRUE
\lambda
```
### Arguments

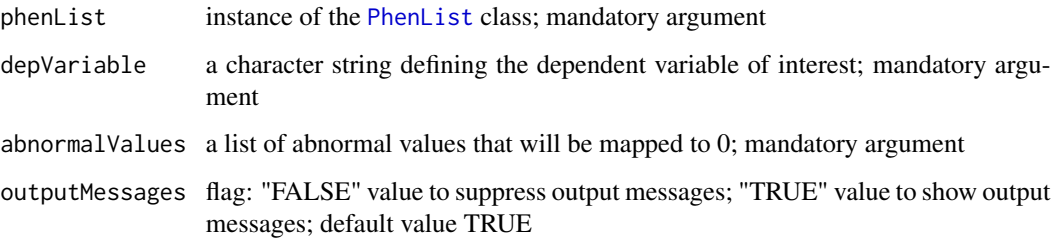

#### Value

Returns dataset suitable for LR framework, where provided abonormal values are mapped to 1 and all other values of dependent variable are assumed to be normal and are mapped to 0.

#### Author(s)

Natalja Kurbatova, Natasha Karp, Jeremy Mason

### References

Karp N, Melvin D, Sanger Mouse Genetics Project, Mott R (2012): Robust and Sensitive Analysis of Mouse Knockout Phenotypes. *PLoS ONE* 7(12): e52410. doi:10.1371/journal.pone.0052410

West B, Welch K, Galecki A (2007): Linear Mixed Models: A practical guide using statistical software *New York: Chapman & Hall/CRC* 353 p.

38 method

# Examples

```
file <- system.file("extdata", "testLR.csv", package="PhenStat")
testLR <- PhenStat:::PhenList(dataset=read.csv(file,na.strings = '-'),
       testGenotype="Mock")
testLR2 <- PhenStat:::LRDataset(testLR,"V2")
```
matrixCount *Method "matrixCount"*

# Description

Method matrixCount returns matrix of counts that was created by RR or FE framework.

### Value

This function returns matrix of counts that was created by RR or FE framework.

### Methods

signature(obj = "htestPhenStat")

method *Method "method"*

### Description

Method method returns method abbriviation, for example: "RR", "MM".

#### Value

This function returns returns method abbriviation.

#### Methods

signature(obj = "PhenTestResult")

# Description

Method methodText returns method's name, for example: "Reference Range Plus", "Linear Mixed Model".

# Value

This function returns returns method's name.

### Methods

signature(obj = "PhenTestResult")

modelFormula *Method "modelFormula"*

# Description

Creates formula for the start Mixed Model based on equation and number of sexes in the data.

### Usage

```
modelFormula(equation, numberofsexes, depVariable)
```
#### Arguments

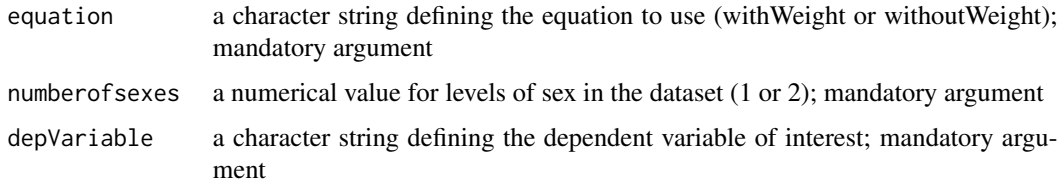

# Value

Returns formula to use.

### Author(s)

Karp N, Melvin D, Sanger Mouse Genetics Project, Mott R (2012): Robust and Sensitive Analysis of Mouse Knockout Phenotypes. *PLoS ONE* 7(12): e52410. doi:10.1371/journal.pone.0052410

West B, Welch K, Galecki A (2007): Linear Mixed Models: A practical guide using statistical software *New York: Chapman & Hall/CRC* 353 p.

# See Also

[PhenTestResult](#page-54-0)

### Examples

```
formula <- PhenStat:::modelFormula(equation="withWeight",
       numberofsexes=2,
       depVariable="Lean.Mass")
```
modelFormulaLR *Method "modelFormulaLR"*

### Description

Creates formula for the start Mixed Model based on equation and number of sexes in the data.

#### Usage

```
modelFormulaLR(numberofsexes,
           depVariable,
           sexIncluded,
           dimorphismIncluded,
           IncludeBatch)
```
# Arguments

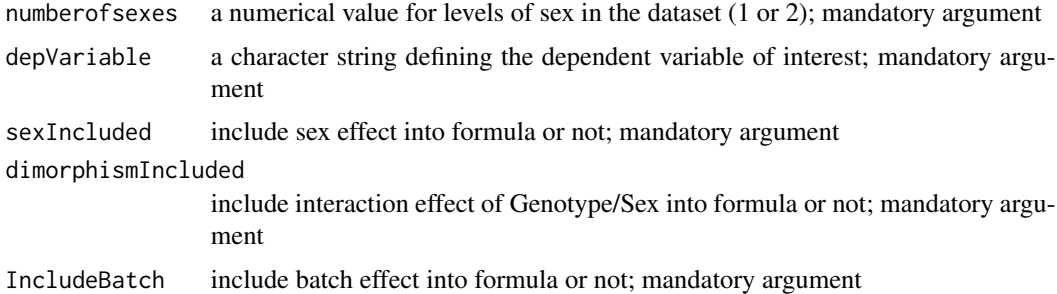

### Value

Returns formula to use.

# multipleBatches 41

## Author(s)

Natalja Kurbatova, Natasha Karp, Jeremy Mason

#### References

Karp N, Melvin D, Sanger Mouse Genetics Project, Mott R (2012): Robust and Sensitive Analysis of Mouse Knockout Phenotypes. *PLoS ONE* 7(12): e52410. doi:10.1371/journal.pone.0052410

West B, Welch K, Galecki A (2007): Linear Mixed Models: A practical guide using statistical software *New York: Chapman & Hall/CRC* 353 p.

### See Also

[PhenTestResult](#page-54-0)

### Examples

formula <- PhenStat:::modelFormulaLR(numberofsexes=2, depVariable="Lean.Mass",TRUE,TRUE,"No")

multipleBatches *Method "multipleBatches"*

#### Description

Method multipleBatches returns TRUE if there are multiple batches in the dataset, FALSE otherwise

### Value

This function returns TRUE if there are multiple batches in the dataset.

# Methods

signature(obj = "PhenList")

# Description

Method noSexes returns number of sex levels: 1/2

# Value

This function returns number of sex levels.

#### Methods

signature(obj = "PhenList") signature(obj = "PhenTestResult")

parameters *Method "parameters"*

#### Description

Method parameters returns parameters specific for apllied method/dataset combination

# Value

This function returns parameters specific for apllied method/dataset combination.

# Methods

signature(obj = "PhenTestResult")

parserOutputSummary *Method "parserOutputSummary"*

# Description

Parsers model output summary and returns it in readable named vector format

#### Usage

parserOutputSummary(linearRegressionOutput)

#### Arguments

linearRegressionOutput

linear regression output that comes from the MM methods; mandatory argument

#### Value

Returns a named vector with linear regression model output summary results

#### Author(s)

Natalja Kurbatova, Natasha Karp, Jeremy Mason

## References

Karp N, Melvin D, Sanger Mouse Genetics Project, Mott R (2012): Robust and Sensitive Analysis of Mouse Knockout Phenotypes. *PLoS ONE* 7(12): e52410. doi:10.1371/journal.pone.0052410

West B, Welch K, Galecki A (2007): Linear Mixed Models: A practical guide using statistical software *New York: Chapman & Hall/CRC* 353 p.

#### See Also

[PhenTestResult](#page-54-0)

### Examples

```
file <- system.file("extdata", "test1.csv", package="PhenStat")
test <- PhenStat:::PhenList(dataset=read.csv(file,na.strings = '-'),
       testGenotype="Sparc/Sparc")
result <- PhenStat:::testDataset(test,
       depVariable="Lean.Mass")
linearRegressionOutput <- PhenStat:::analysisResults(result)
PhenStat:::parserOutputSummary(linearRegressionOutput)
```
parserOutputSummaryLR *Method "parserOutputSummaryLR"*

#### Description

Parsers model output summary and returns it in readable named vector format

#### Usage

```
parserOutputSummaryLR(linearRegressionOutput)
```
#### Arguments

linearRegressionOutput

linear regression output that comes from the MM methods; mandatory argument

### Value

Returns a named vector with logistic regression model output summary results

### Author(s)

Natalja Kurbatova, Natasha Karp, Jeremy Mason

### References

Karp N, Melvin D, Sanger Mouse Genetics Project, Mott R (2012): Robust and Sensitive Analysis of Mouse Knockout Phenotypes. *PLoS ONE* 7(12): e52410. doi:10.1371/journal.pone.0052410

West B, Welch K, Galecki A (2007): Linear Mixed Models: A practical guide using statistical software *New York: Chapman & Hall/CRC* 353 p.

### See Also

[PhenTestResult](#page-54-0)

### Examples

```
file <- system.file("extdata", "testLR.csv", package="PhenStat")
testLR <- PhenStat:::PhenList(dataset=read.csv(file,na.strings = '-'),
        testGenotype="Mock")
testLR2 <- PhenStat:::LRDataset(testLR,"V2")
resultLR <- PhenStat:::testDataset(testLR2,
        depVariable="V2",
        method="LR")
linearRegressionOutput <- PhenStat:::analysisResults(resultLR)
PhenStat:::parserOutputSummaryLR(linearRegressionOutput)
```
parserOutputTFSummary *Method "parserOutputTFSummary"*

### **Description**

Parsers model output summary from TF framework and returns it in readable named vector format

### Usage

parserOutputTFSummary(linearRegressionOutput)

### Arguments

linearRegressionOutput

linear regression output that comes from the TF method; mandatory argument

### Value

Returns a named vector with model output summary results

#### Author(s)

Natalja Kurbatova, Natasha Karp, Jeremy Mason

#### References

Karp N, Melvin D, Sanger Mouse Genetics Project, Mott R (2012): Robust and Sensitive Analysis of Mouse Knockout Phenotypes. *PLoS ONE* 7(12): e52410. doi:10.1371/journal.pone.0052410

West B, Welch K, Galecki A (2007): Linear Mixed Models: A practical guide using statistical software *New York: Chapman & Hall/CRC* 353 p.

#### See Also

[PhenTestResult](#page-54-0)

### Examples

```
file <- system.file("extdata", "test6_RR.csv", package="PhenStat")
test <- PhenStat:::PhenList(dataset=read.csv(file,na.strings = '-'),
       testGenotype="Oxr1/Oxr1")
result <- PhenStat:::testDataset(test,
       depVariable="Ca",
       method="TF",
       dataPointsThreshold=2)
linearRegressionOutput <- PhenStat:::analysisResults(result)
PhenStat:::parserOutputTFSummary(linearRegressionOutput)
```
performReverseTransformation *Method "performReverseTransformation"*

#### Description

Reverse back the transformed values according to the lambda value: exponential transformation if the lambda is 0, fractional power transformation otherwise

#### Usage

```
performReverseTransformation(values, lambda, scaleShift)
```
### Arguments

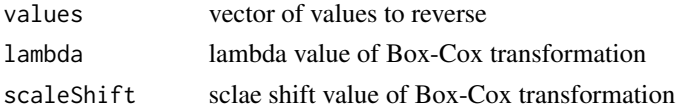

### Value

Returns values transformed back to original scale.

### Author(s)

Natalja Kurbatova

# Examples

PhenStat:::performReverseTransformation(c(-5.7312462,1.3166139,-0.8921497),-0.7,0)

performTransformation *Method "performTransformation"*

# Description

Transforms the given vector of values according to the lambda value: log transformation if the lambda is 0, power transformation otherwise

# Usage

performTransformation(values, lambda, scaleShift)

# Arguments

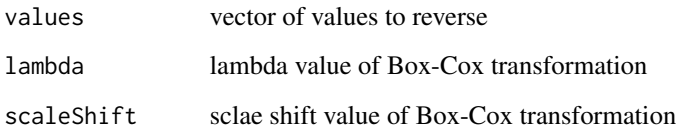

### Value

Returns values transformed according to Box-Cox rules.

#### Author(s)

Natalja Kurbatova

## Examples

PhenStat:::performTransformation(c(0.1,38,0.5),-0.7,0)

<span id="page-46-0"></span>

#### Description

Function to create data object from the data frame.

In addition to dependent variable column (the variable of interest) mandatory columns that should present in the data frame are "Genotype" and "Sex". The "Assay.Date" column is used to model "Batch" effect if not specified differently. "Weight" column is used to model body weight effect.

Function creates [PhenList](#page-48-0) object, checks data integrity, renames columns when requested, provides simple statistics about dataset.

Returns an instance of the [PhenList](#page-48-0) object created from the data file.

Dataset is cleaned to ensure there is a maximum two sex levels and there are exactly two levels for genotype. Data cleaning can be switched off by defining the argument "dataset.clean" as FALSE.

### Usage

```
PhenList(dataset, testGenotype, refGenotype="+/+", hemiGenotype=NULL,
        outputMessages=TRUE, dataset.clean=TRUE,
        dataset.colname.batch=NULL, dataset.colname.genotype=NULL,
        dataset.colname.sex=NULL, dataset.colname.weight=NULL,
        dataset.values.missingValue=" ", dataset.values.male=NULL,
        dataset.values.female=NULL)
```
### Arguments

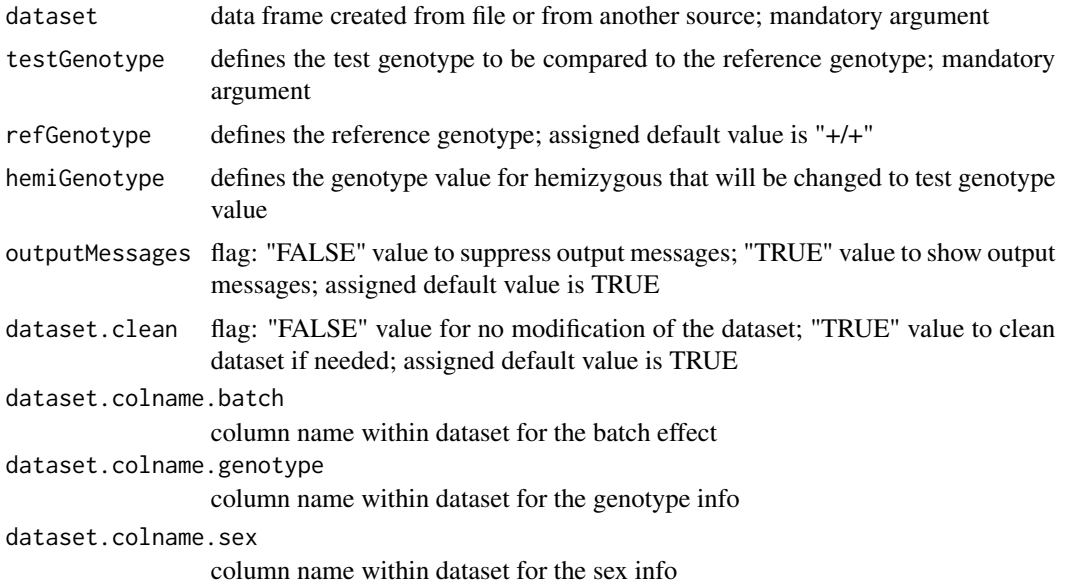

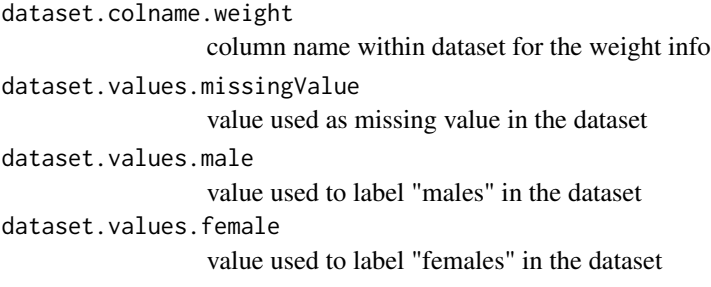

### Value

Returns an instance of the [PhenList](#page-48-0) class.

### Author(s)

Natalja Kurbatova, Natasha Karp, Jeremy Mason

# References

Karp N, Melvin D, Sanger Mouse Genetics Project, Mott R (2012): Robust and Sensitive Analysis of Mouse Knockout Phenotypes. *PLoS ONE* 7(12): e52410. doi:10.1371/journal.pone.0052410

West B, Welch K, Galecki A (2007): Linear Mixed Models: A practical guide using statistical software *New York: Chapman & Hall/CRC* 353 p.

### See Also

#### [PhenList](#page-48-0)

#### Examples

```
file <- system.file("extdata", "test1.csv", package="PhenStat")
test <- PhenStat:::PhenList(dataset=read.csv(file, na.strings = '-'),
       testGenotype="Sparc/Sparc")
file <- system.file("extdata", "test2.csv", package="PhenStat")
test2 <- PhenStat:::PhenList(dataset=read.csv(file, na.strings = '-'),
       testGenotype="Arid4a/Arid4a",
       refGenotype="+/+",
       hemiGenotype="Arid4a/+",
       dataset.colname.weight="Weight.Value")
file <- system.file("extdata", "test3.csv", package="PhenStat")
test3 <- PhenStat:::PhenList(dataset=read.csv(file, na.strings = '-'),
       dataset.clean=TRUE,
       dataset.values.female=1,
       dataset.values.male=2,
       testGenotype="Mysm1/+")
```
<span id="page-48-0"></span>PhenList-class *Class "PhenList"*

#### Description

A list-based S4 class for storing phenotypic data. Helps to support data integrity checks and statis-tics calculation. The [PhenList](#page-46-0) object can be created by using function PhenList.

#### Explore PhenList object

PhenList object instance contains the following slots:

- 1. "datasetPL" where cleaned and checked dataset is stored: getDataset(phenList)
- 2. "testGenotype" where the genotype level to test is stored: testGenotype(phenList)
- 3. "refGenotype" where reference genotype value is stored with default value set to "+/+":
- refGenotype(phenList)
- 4. "hemiGenotype" if defined contains the genotype value for hemizygous: hemiGenotype(phenList)
- 6. "dataset.clean" flag value is stored, see [PhenList](#page-46-0) for more details:

phenList@dataset.clean

- 7. "dataset.colname" if defined contains dataset column names that have been renamed:
- phenList@dataset.colname.batch column name for batch values
- phenList@dataset.colname.genotype column name for genotype values
- phenList@dataset.colname.sex column name for sex values
- phenList@dataset.colname.weight column name for weight values

8. "dataset.values" if defined contains dataset values that have been changed during dataset cleaning process:

- phenList@dataset.values.missingValue value used as missing value in the orginal dataset
- phenList@dataset.values.male value used to label "males" in the original dataset
- phenList@dataset.values.female value used to label "females" in the original dataset

### **Slots**

datasetPL: Object of class "data.frame" ~~ dataset to work with refGenotype: Object of class "character" ~~ reference genotype testGenotype: Object of class "character" ~~ test genotype hemiGenotype: Object of class "character" ~~ hemi genotype dataset.colname.batch: Object of class "character" ~~ column name for batch values dataset.colname.genotype: Object of class "character" ~~ column name for genotype values dataset.colname.sex: Object of class "character" ~~ column name for sex values dataset.colname.weight: Object of class "character" ~~ column name for weigth values

- dataset.values.missingValue: Object of class "character" ~~ value used as missing value in the orginal dataset
- dataset.values.male: Object of class "character" ~~ value used to label "males" in the original dataset
- dataset.values.female: Object of class "character" ~~ value used to label "females" in the original dataset

dataset.clean: Object of class "logical" ~~ flag value is stored

datasetUNF: Object of class "data.frame" ~~ unfiltered dataset

#### Methods

getDataset (accessor): Returns dataset

refGenotype (accessor): Returns reference genotype

testGenotype (accessor): Returns test genotype

hemiGenotype (accessor): Returns hemi genotype if specified

getColumn Returns specified column if exists

getColumnBatchAdjusted Returns specified column adjusted for batch effect

getColumnWeightBatchAdjusted Returns specified column adjusted for batch and weight effects

getStat Returns simple dataset statistics

getVariables Returns dataset column names

**batchIn** Returns TRUE if the batch is in the dataset, FALSE otherwise

weightIn Returns TRUE if the weight is in the dataset, FALSE otherwise

multipleBatches Returns TRUE if the batches are variable in the dataset, FALSE otherwise

noSexes Returns number of sexes in the dataset

setBatch Sets the batch column - change the column names

setGenotype Sets the genotype column - change the column names

setMissingValue Sets the missing value

setSex Sets the sex column - change the column names

setWeight Sets the weight column - change the column names

#### Author(s)

Natalja Kurbatova

#### See Also

[PhenList](#page-46-0)

# PhenStatReport 51

#### Examples

```
file <- system.file("extdata", "test1.csv", package="PhenStat")
test <- PhenStat:::PhenList(dataset=read.csv(file,na.strings = '-'),
        testGenotype="Sparc/Sparc")
class(test)
file <- system.file("extdata", "test2.csv", package="PhenStat")
test2 <- PhenStat:::PhenList(dataset=read.csv(file,na.strings = '-'),
        testGenotype="Arid4a/Arid4a",
        refGenotype="+/+",
        hemiGenotype="Arid4a/+",
        dataset.colname.weight="Weight.Value")
PhenStat:::getStat(test2)
PhenStat:::testGenotype(test2)
PhenStat:::refGenotype(test2)
PhenStat:::hemiGenotype(test2)
```
PhenStatReport *Generating a pdf report from a PhenList object*

#### Description

This function takes a Phenlist object and generates a pdf report containing several statistical methods.

# Usage

```
PhenStatReport(
 PhenlistObject
 depVariable = NULL ,
 other.response = NULL
 update = TRUEGene.Symbol = NULLResponse.name = NULLdestination = NULL ,
 reportTitle = "Extended Statistical Report",
 DataRelease = NULL ,
 Showsource = FALSE
 open = FALSEclean = TRUEverbos = FALSE
  ...
)
```
### Arguments

PhenlistObject A phenlist object that is already created by PhenList() function in PhenStat. depVariable String. Name of the dependent variable.

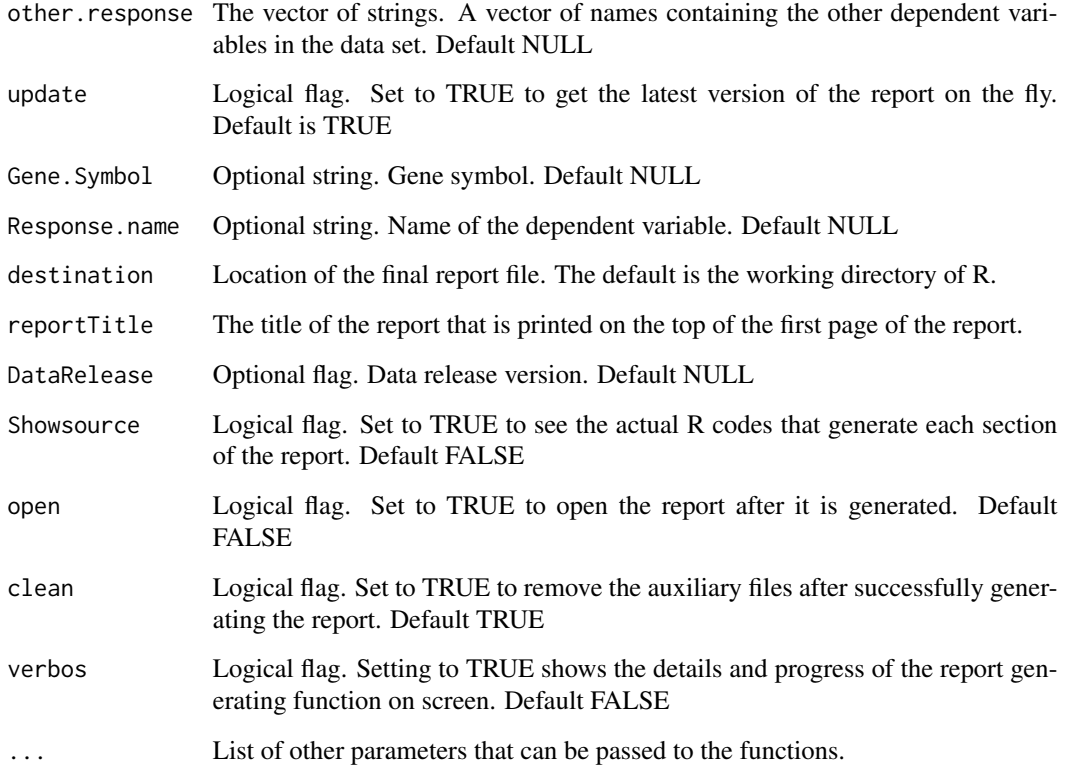

# Details

See [PhenStatReport page on the IMPC website](https://www.mousephenotype.org/phenstat-report)

# Value

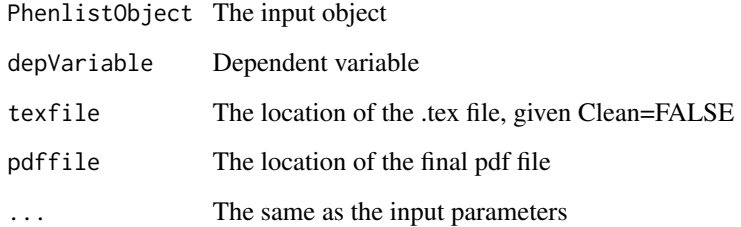

# Author(s)

Hamed Haselimashhadi <hamedhm@ebi.ac.uk>

# See Also

[PhenList](#page-46-0)

## PhenTestResult 53

### Examples

```
file <- system.file("extdata", "test1.csv", package = "PhenStat")
   test = PhenStat:::PhenList(dataset = read.csv(file,na.strings = '-'),
                               testGenotype = "Sparc/Sparc")
## Not run:
   PhenStatReport(test,
                   depVariable = 'Bone.Area',
                  open = TRUE)
## End(Not run)
```
PhenTestResult *Method "PhenTestResult"*

#### Description

Creates [PhenTestResult](#page-54-0) object based on test results or model building results. Internal function for the package. Not build for users to directly call.

# Usage

```
PhenTestResult(model.output=NULL, model.dataset=NULL,
        depVariable=NULL,
        refGenotype=NULL,
        equation="withWeight",
        method="MM", model.effect.batch=NULL,
        model.effect.variance=NULL,model.effect.sex=NULL,
        model.effect.interaction=NULL, model.output.interaction=NULL,
        model.effect.weight=NULL, numberSexes=NULL,pThreshold=0.05,
        model.formula.null=NULL,model.formula.genotype=NULL,
        model.output.genotype.nulltest.pVal=NULL,
        model.output.quality=NULL,model.output.summary=NULL,
        model.output.averageRefGenotype = NULL,
        model.output.percentageChanges = NULL)
```
### Arguments

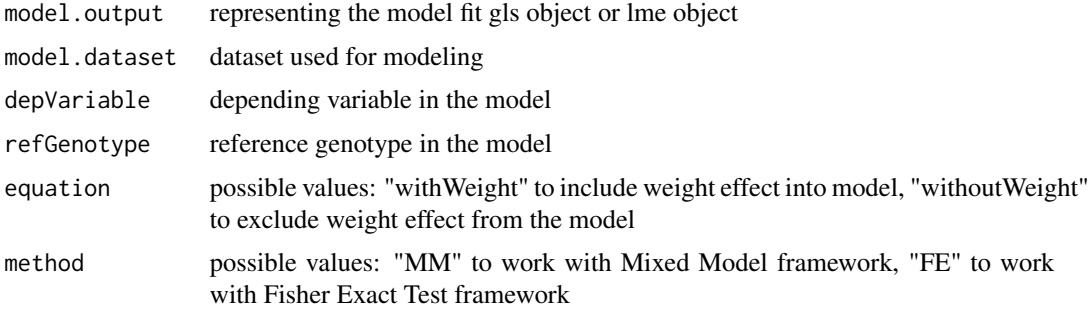

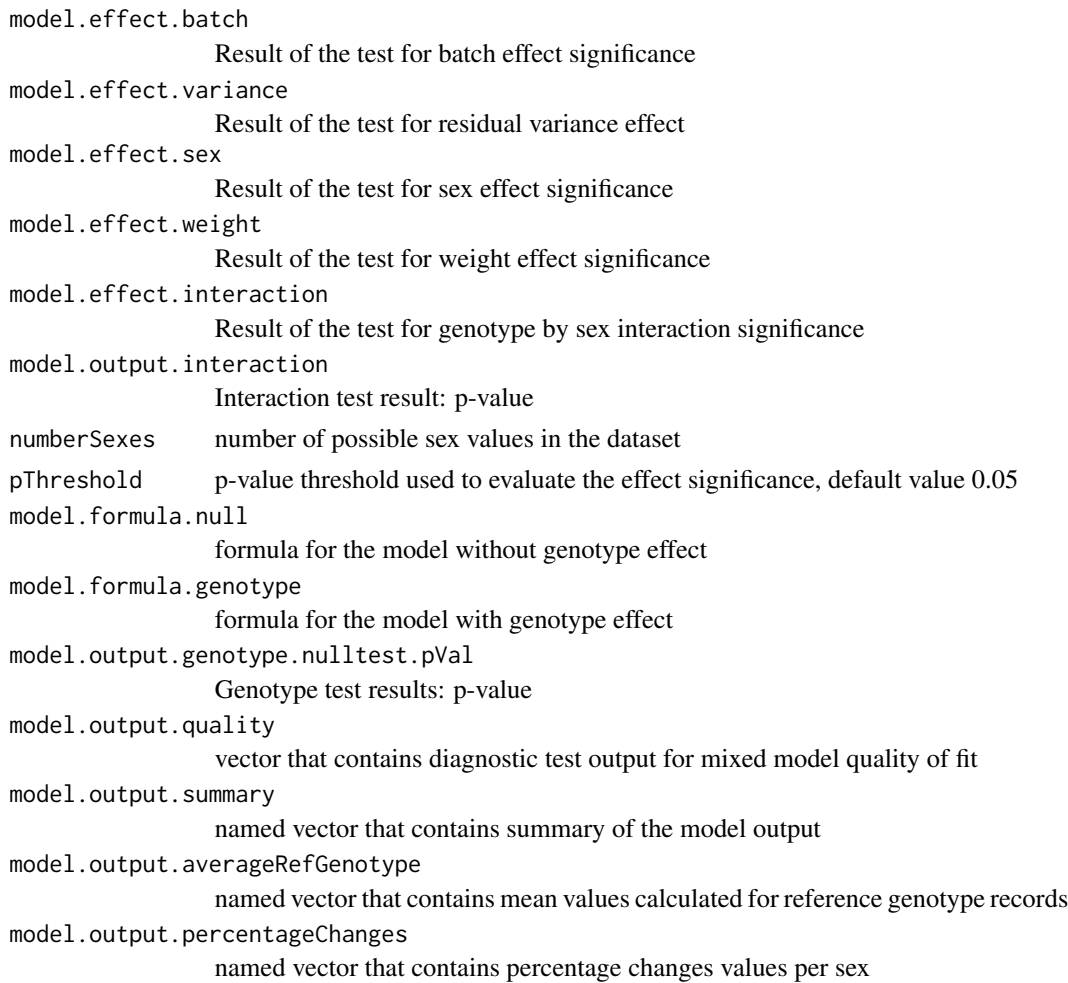

# Value

Returns an instance of the [PhenTestResult](#page-54-0) class.

### Author(s)

Natalja Kurbatova, Natasha Karp, Jeremy Mason

#### References

Karp N, Melvin D, Sanger Mouse Genetics Project, Mott R (2012): Robust and Sensitive Analysis of Mouse Knockout Phenotypes. *PLoS ONE* 7(12): e52410. doi:10.1371/journal.pone.0052410

West B, Welch K, Galecki A (2007): Linear Mixed Models: A practical guide using statistical software *New York: Chapman & Hall/CRC* 353 p.

# See Also

[PhenTestResult](#page-54-0)

### PhenTestResult-class 55

#### Examples

```
file <- system.file("extdata", "test1.csv", package="PhenStat")
test <- PhenStat:::PhenList(dataset=read.csv(file,na.strings = '-'),
       testGenotype="Sparc/Sparc")
# "testDataset" function calls "PhenTestResult" function internally
result <- PhenStat:::testDataset(test,
       equation="withoutWeight",
       depVariable="Lean.Mass")
class(result)
```
<span id="page-54-0"></span>PhenTestResult-class *Class "PhenTestResult"*

#### **Description**

A list-based S4 class for storing of model fitting results and other information like dependent variable, method used to build a model, etc. Helps to support operations needed for model fitting process and modelling/testing results storage. In the package PhenTestResult object is created by function [testDataset](#page-84-0).

#### Explore PhenTestResult object

PhenTestResults object instance contains the following slots:

1. "analysedDataset" contains subdataset that was used for the modelling/testing:

analysedDataset(phenTestResult)

- 2. "depVariable" contains dependent variable that was tested: getVariable(phenTestResult)
- 3. "refGenotype" contains reference genotype which is usually is wildtype: refGenotype(phenTestResult)
- 4. "testGenotype" contains test genotype: testGenotype(phenTestResult)
- 5. "method" contains method name that was used for modelling/testing: method(phenTestResult)

6. "transformationRequired" contains TRUE/FALSE value indicating transofrmation of dependent variable:

transformationText(phenTestResult) or phenTestResult@transformationRequired

7. "lambdaValue" contains lambda value for the Box-Cox transformation:

transformationText(phenTestResult) or phenTestResult\$lambdaValue

8. "scaleShift" contains the value of scale shift for Box-Cox transformation:

transformationText(phenTestResult) or phenTestResult@scaleShift

9. "transformationCode" contains the code of transformation. Possible values:

0 - transformation is not applicable (methods "FE", "RR", "LR") or switched off by user 1 - transformation is not needed (1 is within the  $95$  2 - log transformation 3 - power transformation 4 transformation is not performed since optimal lambda value is not found  $(-5 >$  lambda  $> 5$ )

transformationText(phenTestResult) or phenTestResult@transformationCode

10. "parameters" contains the parameters used during method application, e.g. pThreshold for MM and TF:

parameters(phenTestResult)

11. Modelling/testing results are stored in the sections "analysisResults": analysisResults(phenTestResult)

The contents of the analysisResults slot depend on framework that was used.

The results of MM and TF frameworks: 1. Equation used during linear modeling: analysisResults(phenTestResult)\$equ

2. Batch effect significance: analysisResults(phenTestResult)\$model.effect.batch

3. Variance equality: analysisResults(phenTestResult)\$model.effect.variance

4. Weight effect significance: analysisResults(phenTestResult)\$model.effect.weight

5. Sex effect significance: analysisResults(phenTestResult)\$model.effect.interaction

6. Evidence of sex effect (p-value): analysisResults(phenTestResult)\$model.output.interaction

7. Evidence of genotype effect (p-value): analysisResults(phenTestResult)\$model.output.genotype.nulltest.pVal

8. Formula for the final genotype model: analysisResults(phenTestResult)\$model.formula.genotype

9. Formula for the final null model: analysisResults(phenTestResult)\$model.formula.null

10. Model fitting output: analysisResults(phenTestResult)\$model.output

11. Model fitting summary: summary(analysisResults(phenTestResult)\$model.output)\$tTable

The results of FE and RR frameworks are stored as a list of htestPhenStat S4 objects: analysisResults(phenTestResult)[ Each one htestPhenStat object contains:

1. Output of Fisher Exact Test: pvalue(analysisResults(phenTestResult)[[1]]).

2. Effect size: ES(analysisResults(phenTestResult)[[1]]).

3. Name of the table analysed (all, males, females): analysedSubset(analysisResults(phenTestResult)[[1]]).

4. Comparison, used for RR only (High vs Normal/Low, Low vs High/Normal): comparison (analysisResults (phenTestF

5. Matrix of counts: matrixCount(analysisResults(phenTestResult)[[1]]).

# **Slots**

analysedDataset: Object of class "data.frame" ~~ analysed dataset

transformationRequired: Object of class "logical"  $\sim$  flag indicating was or not transformation performed

lambdaValue: Object of class "numeric" ~~ Box-Cox transform lambda value

scaleShift: Object of class "numeric" ~~ Box-Cox transform scale shift

transformationCode: Object of class "numeric" ~~ code explaining the transformation output

depVariable: Object of class "character" ~~ dependent variable

refGenotype: Object of class "character" ~~ reference genotype

testGenotype: Object of class "character" ~~ test genotype

method: Object of class "character" ~~ analysis method

parameters: Object of class "matrix" ~~ parameters of method

analysisResults: Object of class "list" ~~ results of the analysis

### **Methods**

getVariable (accessor): Returns dependent variable

refGenotype (accessor): Returns reference genotype

testGenotype (accessor): Returns test genotype

method (accessor): Returns method used

methodText (accessor): Returns full name of the method used

parameters (accessor): Returns parameteres used during the method application

analysisResults (accessor): Returns analysis results depending on method

analysedDataset (accessor): Returns analysed dataset

transformationText (accessor): Returns the info about transformation

batchIn Returns TRUE if the batch is in the dataset, FALSE otherwise

weightIn Returns TRUE if the weight is in the dataset, FALSE otherwise

noSexes Returns number of sexes in the dataset

show Prints out the PhenTestResult object

getCountMatrices Returns count matrices if they are present (for methods "FE" and "RR"), NULL otherwise.

### Author(s)

Natalja Kurbatova

#### Examples

```
# Mixed Model framework
file <- system.file("extdata", "test1.csv", package="PhenStat")
test <- PhenStat:::PhenList(dataset=read.csv(file,na.strings = '-'),
        testGenotype="Sparc/Sparc")
result <- PhenStat:::testDataset(test,
        equation="withoutWeight",
        depVariable="Bone.Area")
PhenStat:::getVariable(result)
PhenStat:::method(result)
# Batch effect is significant
PhenStat:::analysisResults(result)$model.effect.batch
# Variance homogeneosity
PhenStat:::analysisResults(result)$model.effect.variance
# Weight effect is significant
PhenStat:::analysisResults(result)$model.effect.weight
# Sex effect is significant
PhenStat:::analysisResults(result)$model.effect.interaction
# Sex effect p-value - the result of the test
PhenStat:::analysisResults(result)$model.output.interaction
# Genotype effect p-value
PhenStat:::analysisResults(result)$model.output.genotype.nulltest.pVal
# Final model formula with genotype
PhenStat:::analysisResults(result)$model.formula.genotype
```

```
# Final model formula without genotype
PhenStat:::analysisResults(result)$model.formula.null
# Final model fitting output
# result$model.output
# Final model fitting summary
# summary(result$model.output)$tTable
# Fisher Exact Test framework
file <- system.file("extdata", "test_categorical.csv", package="PhenStat")
test <- PhenStat:::PhenList(dataset=read.csv(file,na.strings = '-'),
        testGenotype="Aff3/Aff3")
result <- PhenStat:::testDataset(test,
        depVariable="Thoracic.Processes",
        method="FE")
PhenStat:::getVariable(result)
PhenStat:::method(result)
for (i in seq_along(analysisResults(result))) {
    val <- PhenStat:::analysisResults(result)[[i]]
    val
}
```
plot.PhenList *Plot Phenlist object*

### Description

Plot method for objects of class "PhenList".

### Usage

```
## S3 method for class 'PhenList'
plot(
     \mathsf{x} , we have the set of \mathsf{y}depVariable = 'Value',
    graphingName = NULL ,
    outputMessages = TRUE,
    type = NULL,...
  )
```
### Arguments

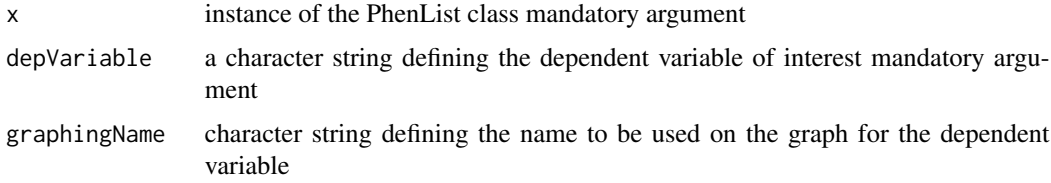

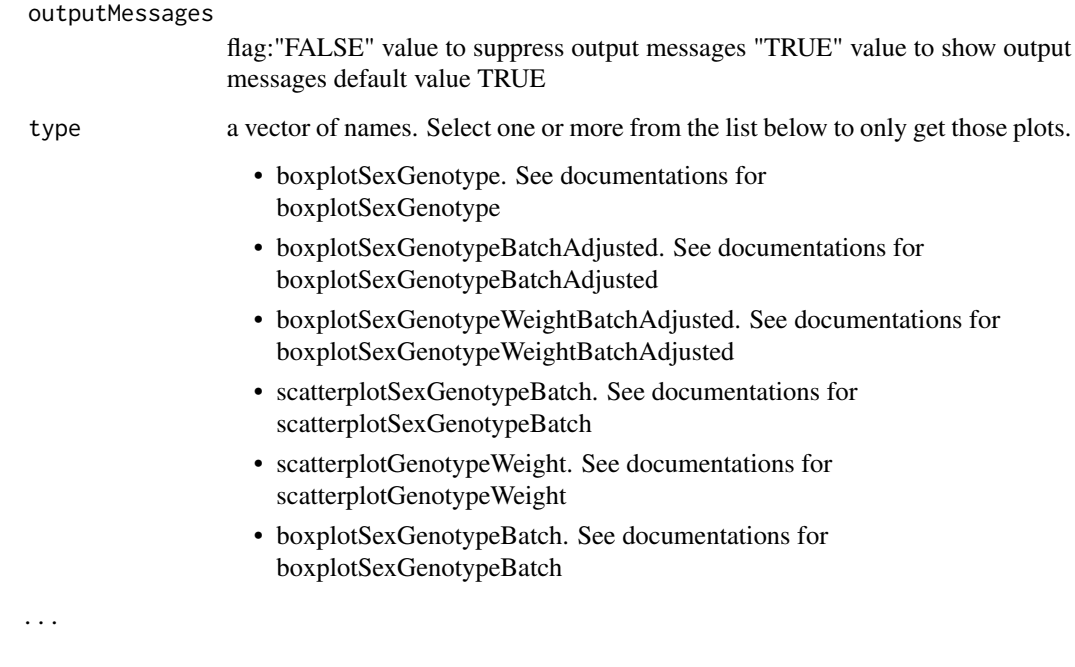

# Value

Empty.

# Author(s)

Hamed Haselimashhadi < hamedhm@eb.ac.uk >

# See Also

[PhenList](#page-46-0),

# Examples

example(testDataset)

plot.PhenTestResult *Plot phenTestResult object*

# Description

Plot method for objects of class "phenTestResult".

# Usage

```
## S3 method for class 'PhenTestResult'
plot(
     \mathsf{x} , we have the set of \mathsf{y}graphingName = NULL,
    outputMessages = TRUE,
    type = NULL,
     ...
  \lambda
```
# Arguments

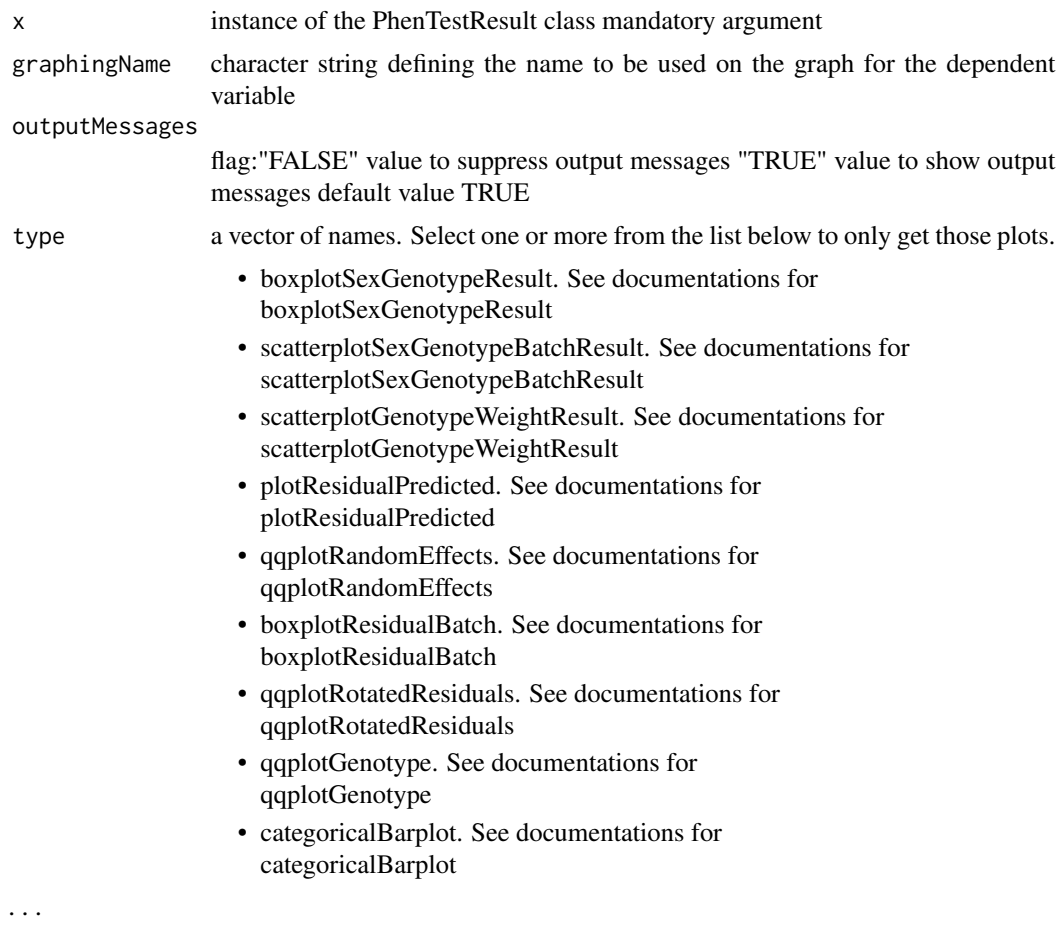

# Value

Empty.

# Author(s)

Hamed Haselimashhadi < hamedhm@eb.ac.uk >

# plotResidualPredicted 61

### See Also

[testDataset](#page-84-0)

# Examples

example(testDataset)

plotResidualPredicted *Method "plotResidualPredicted"*

# Description

Graph function for the Mixed Model framework's results. Creates predicted versus residual values plots split by genotype.

### Usage

plotResidualPredicted(phenTestResult,outputMessages=TRUE)

### Arguments

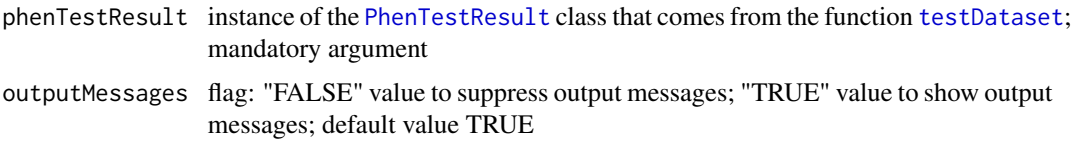

### Value

Empty.

### Author(s)

Natalja Kurbatova, Natasha Karp, Jeremy Mason

### References

Karp N, Melvin D, Sanger Mouse Genetics Project, Mott R (2012): Robust and Sensitive Analysis of Mouse Knockout Phenotypes. *PLoS ONE* 7(12): e52410. doi:10.1371/journal.pone.0052410

West B, Welch K, Galecki A (2007): Linear Mixed Models: A practical guide using statistical software *New York: Chapman & Hall/CRC* 353 p.

### See Also

[PhenList](#page-48-0) and [PhenTestResult](#page-54-0)

### Examples

```
file <- system.file("extdata", "test1.csv", package="PhenStat")
test <- PhenStat:::PhenList(dataset=read.csv(file,na.strings = '-'),
        testGenotype="Sparc/Sparc")
result <- PhenStat:::testDataset(test,
        depVariable="Lean.Mass")
PhenStat:::plotResidualPredicted(result)
```
printLROutput *Method "printLROutput"*

#### Description

Prints out for linear regression output

### Usage

printLROutput(phenTestResult,phenotypeThreshold=0.01)

#### Arguments

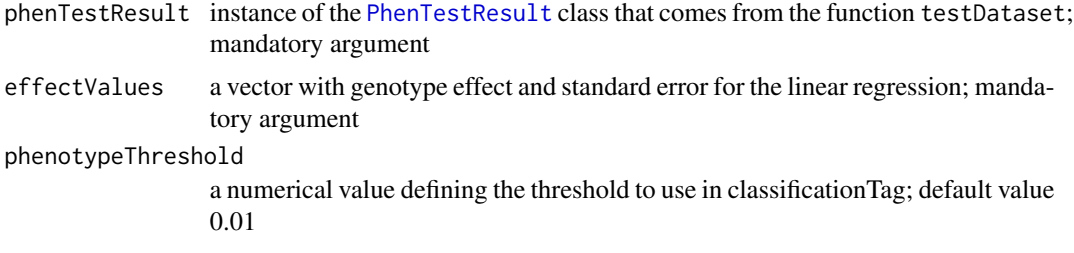

### Value

Prints out the common part of linear regression output.

### Author(s)

Natalja Kurbatova, Natasha Karp, Jeremy Mason

#### References

Karp N, Melvin D, Sanger Mouse Genetics Project, Mott R (2012): Robust and Sensitive Analysis of Mouse Knockout Phenotypes. *PLoS ONE* 7(12): e52410. doi:10.1371/journal.pone.0052410

West B, Welch K, Galecki A (2007): Linear Mixed Models: A practical guide using statistical software *New York: Chapman & Hall/CRC* 353 p.

# See Also

[PhenTestResult](#page-54-0)

### printTabStyle 63

#### Examples

```
file <- system.file("extdata", "testLR.csv", package="PhenStat")
testLR <- PhenStat:::PhenList(dataset=read.csv(file,na.strings = '-'),
       testGenotype="Mock")
testLR2 <- PhenStat:::LRDataset(testLR,"V2")
resultLR <- PhenStat:::testDataset(testLR2,
        depVariable="V2",
        method="LR")
PhenStat:::printLROutput(resultLR)
```
printTabStyle *Method "printTabStyle"*

# Description

Makes ready list of strings to be printed in tabular form, creates a table row from it. Adds empty positions if needed in order to make all strings the same by length and adds "tabSep" character between strings. Returns text that is ready to be printed (one row of a table).

### Usage

printTabStyle(textList,positions,tabSep="|")

#### Arguments

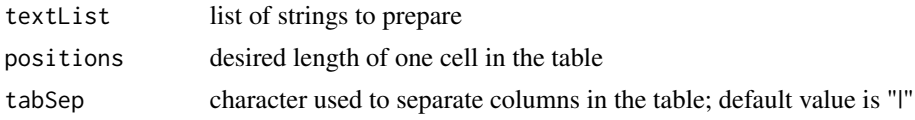

#### Value

Returns text that is ready to be printed (one row of a table).

#### Author(s)

Natalja Kurbatova

#### Examples

```
row_sep <- rep("----------",3)
print(PhenStat:::printTabStyle(row_sep,11))
list1 <- c("Owner","Model","Cc")
print(PhenStat:::printTabStyle(list1,11))
print(PhenStat:::printTabStyle(row_sep,11))
list2 <- c("Natalja","Honda","125")
print(PhenStat:::printTabStyle(list2,11))
print(PhenStat:::printTabStyle(row_sep,11))
```
### Description

Method pvalue returns p-value that was calculate by RR or FE framework.

# Value

This function returns p-value that was calculate by RR or FE framework.

### Methods

signature(obj = "htestPhenStat")

qqplotGenotype *Method "qqplotGenotype"*

# Description

Graph function for the Mixed Model framework's results. Creates a Q-Q plot of residuals for each genotype.

### Usage

qqplotGenotype(phenTestResult,outputMessages=TRUE)

# Arguments

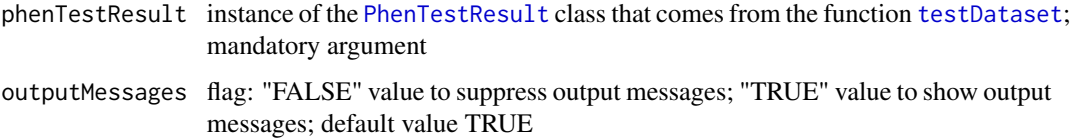

### Value

Empty.

# Author(s)

Karp N, Melvin D, Sanger Mouse Genetics Project, Mott R (2012): Robust and Sensitive Analysis of Mouse Knockout Phenotypes. *PLoS ONE* 7(12): e52410. doi:10.1371/journal.pone.0052410

West B, Welch K, Galecki A (2007): Linear Mixed Models: A practical guide using statistical software *New York: Chapman & Hall/CRC* 353 p.

# See Also

[PhenList](#page-48-0) and [PhenTestResult](#page-54-0)

#### Examples

```
file <- system.file("extdata", "test1.csv", package="PhenStat")
test <- PhenStat:::PhenList(dataset=read.csv(file,na.strings = '-'),
        testGenotype="Sparc/Sparc")
result <- PhenStat:::testDataset(test,
        depVariable="Lean.Mass")
PhenStat:::qqplotGenotype(result)
```
qqplotRandomEffects *Method "qqplotRandomEffects"*

### Description

Graph function for the Mixed Model framework's results. Creates a Q-Q plot of blups (best linear unbiased predictions).

### Usage

```
qqplotRandomEffects(phenTestResult,outputMessages=TRUE)
```
### Arguments

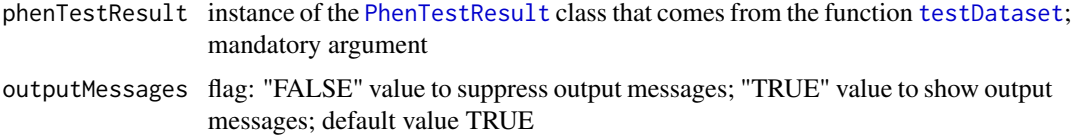

### Value

Empty.

### Author(s)

Karp N, Melvin D, Sanger Mouse Genetics Project, Mott R (2012): Robust and Sensitive Analysis of Mouse Knockout Phenotypes. *PLoS ONE* 7(12): e52410. doi:10.1371/journal.pone.0052410

West B, Welch K, Galecki A (2007): Linear Mixed Models: A practical guide using statistical software *New York: Chapman & Hall/CRC* 353 p.

# See Also

[PhenList](#page-48-0) and [PhenTestResult](#page-54-0)

#### Examples

```
file <- system.file("extdata", "test1.csv", package="PhenStat")
test <- PhenStat:::PhenList(dataset=read.csv(file,na.strings = '-'),
        testGenotype="Sparc/Sparc")
result <- PhenStat:::testDataset(test,
        depVariable="Lean.Mass")
PhenStat:::qqplotRandomEffects(result)
```
qqplotRotatedResiduals

*Method "qqplotRotatedResiduals"*

#### Description

Graph function for the Mixed Model framework's results. Creates a Q-Q plot of rotated residuals.

# Usage

qqplotRotatedResiduals(phenTestResult,outputMessages=TRUE)

### Arguments

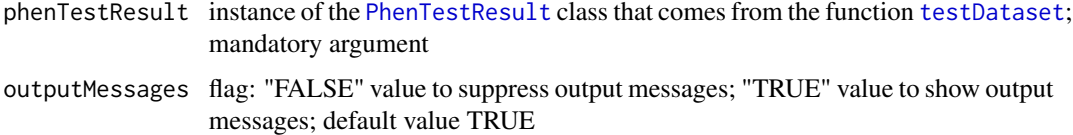

### Value

Empty.

### Author(s)

Karp N, Melvin D, Sanger Mouse Genetics Project, Mott R (2012): Robust and Sensitive Analysis of Mouse Knockout Phenotypes. *PLoS ONE* 7(12): e52410. doi:10.1371/journal.pone.0052410

Houseman, E. A., Ryan, L. M., Coull, B. A. (2004): Cholesky residuals for assessing normal errors in a linear model with correlated outcomes. *Journal of the American Statistical Association* 99466: pg 383-394. Doi 10.1198

West B, Welch K, Galecki A (2007): Linear Mixed Models: A practical guide using statistical software *New York: Chapman & Hall/CRC* 353 p.

#### See Also

[PhenList](#page-48-0) and [PhenTestResult](#page-54-0)

#### Examples

```
file <- system.file("extdata", "test2.csv", package="PhenStat")
test <- PhenStat:::PhenList(dataset=read.csv(file,na.strings = '-'),
        dataset.colname.weight="Weight.Value",
        testGenotype="Arid4a/Arid4a",
        hemiGenotype="Arid4a/+")
result <- PhenStat:::testDataset(test,
        depVariable="Cl")
PhenStat:::qqplotRotatedResiduals(result)
```
recommendMethod *Method "recommendMethod"*

#### Description

Checks the dependent variable and dataset to make choose the appropriate statistical method. Returns the method or the list of methods that are appropriate for statistical analysis.

#### Usage

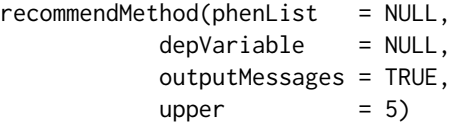

### Arguments

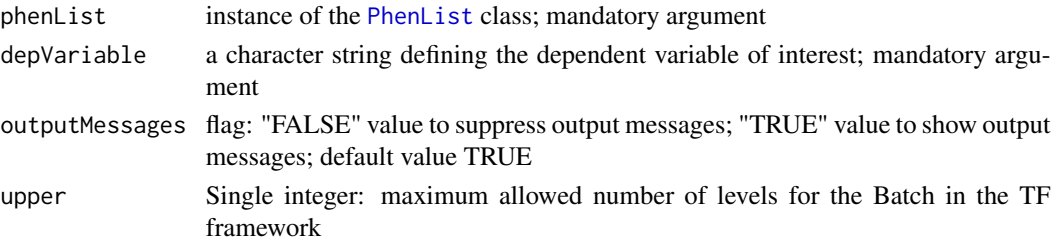

## Value

Returns the method or the list of methods that are appropriate for statistical analysis.

#### Author(s)

Natalja Kurbatova, Natasha Karp, Jeremy Mason

# References

Karp N, Melvin D, Sanger Mouse Genetics Project, Mott R (2012): Robust and Sensitive Analysis of Mouse Knockout Phenotypes. *PLoS ONE* 7(12): e52410. doi:10.1371/journal.pone.0052410

West B, Welch K, Galecki A (2007): Linear Mixed Models: A practical guide using statistical software *New York: Chapman & Hall/CRC* 353 p.

#### See Also

[PhenList](#page-48-0)

#### Examples

```
file <- system.file("extdata", "test1.csv", package="PhenStat")
test <- PhenStat:::PhenList(dataset=read.csv(file,na.strings = '-'),
        testGenotype="Sparc/Sparc")
PhenStat:::recommendMethod(test,"Lean.Mass")
```
refGenotype *Method "refGenotype"*

# Description

Method refGenotype returns reference genotype

#### Value

This function returns reference genotype.

### **Methods**

```
signature(obj = "PhenList")
signature(obj = "PhenTestResult")
```
### Description

This is an internal function run within RR framework. It performs Reference Ranges Plus test and after that Fisher Exact test on calculated count matrices. As an internal function, it doesn't include extensive error testing of inputs. Please use cautiously if calling directly.

Works with [PhenList](#page-48-0) object created by [PhenList](#page-46-0) function.

### Usage

```
RRTest(
phenList,
depVariable,
outputMessages = TRUE,
naturalVariation = 95,
controlPointsThreshold = 60
```
# Arguments

)

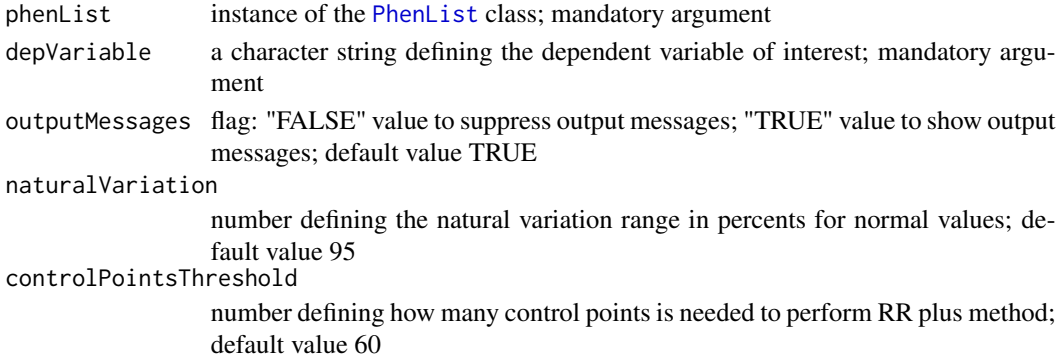

#### Value

Returns results stored in instance of the [PhenTestResult](#page-54-0) class

#### Author(s)

Natalja Kurbatova, Natasha Karp, Jeremy Mason

# References

Karp N, Melvin D, Sanger Mouse Genetics Project, Mott R (2012): Robust and Sensitive Analysis of Mouse Knockout Phenotypes. *PLoS ONE* 7(12): e52410. doi:10.1371/journal.pone.0052410 West B, Welch K, Galecki A (2007): Linear Mixed Models: A practical guide using statistical software *New York: Chapman & Hall/CRC* 353 p.

# See Also

[PhenList](#page-48-0) and [testDataset](#page-84-0)

#### Examples

```
file <- system.file("extdata", "test1.csv", package="PhenStat")
test <- PhenStat:::PhenList(dataset=read.csv(file,na.strings = '-'),
        testGenotype="Sparc/Sparc")
# "RRTest" function is called from "testDataset" function
result <- PhenStat:::testDataset(test,
       depVariable="Lean.Mass",
        method="RR")
# RR test results can be printed out using function "summaryOutput"
summary(result)
```
scatterplotGenotypeWeight

*Method "scatterplotGenotypeWeight"*

# Description

Graph function for the phenotypic dataset. Creates a scatter plot body weight versus dependent variable.

Both a regression line and a loess line (locally weighted line) is fitted for each genotype.

## Usage

```
scatterplotGenotypeWeight(
phenList,
depVariable = NULL,
graphingName = NULL,
outputMessages = TRUE
```
#### Arguments

 $\lambda$ 

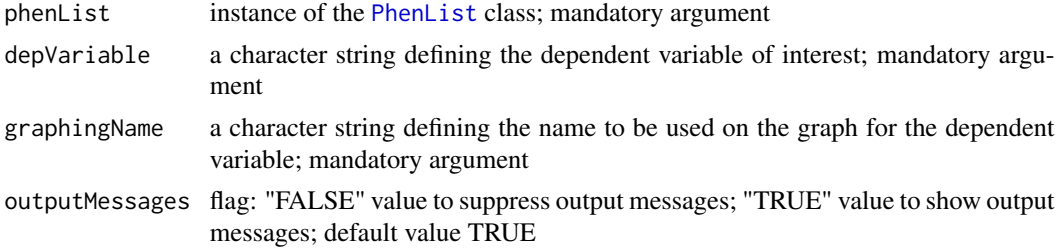

### Value

Empty.

### Author(s)

Natalja Kurbatova, Natasha Karp, Jeremy Mason

#### References

Karp N, Melvin D, Sanger Mouse Genetics Project, Mott R (2012): Robust and Sensitive Analysis of Mouse Knockout Phenotypes. *PLoS ONE* 7(12): e52410. doi:10.1371/journal.pone.0052410

West B, Welch K, Galecki A (2007): Linear Mixed Models: A practical guide using statistical software *New York: Chapman & Hall/CRC* 353 p.

### See Also

[PhenList](#page-48-0)

#### Examples

```
file <- system.file("extdata", "test1.csv", package="PhenStat")
test <- PhenStat:::PhenList(dataset=read.csv(file,na.strings = '-'),
        testGenotype="Sparc/Sparc")
PhenStat:::scatterplotGenotypeWeight(test,
        depVariable="Bone.Mineral.Content",
        graphingName="BMC" )
file <- system.file("extdata", "test4.csv", package="PhenStat")
test_1sex <- PhenStat:::PhenList(dataset=read.csv(file,na.strings = '-'),
        testGenotype="Mysm1/+")
PhenStat:::scatterplotGenotypeWeight(test_1sex,
        depVariable="Lean.Mass",
        graphingName="Lean Mass")
```
scatterplotGenotypeWeightResult *Method "scatterplotGenotypeWeightResult"*

#### **Description**

Graph function for the phenotypic dataset. Creates a scatter plot body weight versus dependent variable. It is based on PhenTestResult object. Both a regression line and a loess line (locally weighted line) is fitted for each genotype.

#### Usage

```
scatterplotGenotypeWeightResult(phenTestResult,
                            graphingName = NULL,
                            outputMessages = TRUE)
```
### Arguments

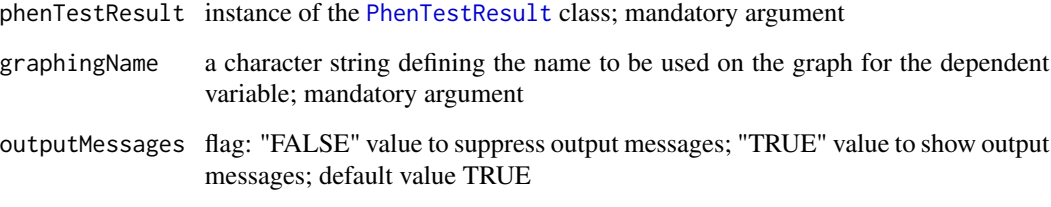

### Value

Empty.

# Author(s)

Natalja Kurbatova, Natasha Karp, Jeremy Mason

### References

Karp N, Melvin D, Sanger Mouse Genetics Project, Mott R (2012): Robust and Sensitive Analysis of Mouse Knockout Phenotypes. *PLoS ONE* 7(12): e52410. doi:10.1371/journal.pone.0052410

West B, Welch K, Galecki A (2007): Linear Mixed Models: A practical guide using statistical software *New York: Chapman & Hall/CRC* 353 p.

#### See Also

[PhenList](#page-48-0)

#### Examples

```
file <- system.file("extdata", "test1.csv", package="PhenStat")
test <- PhenStat:::PhenList(dataset=read.csv(file,na.strings = '-'),
        testGenotype="Sparc/Sparc")
result <- PhenStat:::testDataset(test,
        depVariable="Lean.Mass")
PhenStat:::scatterplotGenotypeWeightResult(result,
        graphingName="BMC" )
file <- system.file("extdata", "test4.csv", package="PhenStat")
test_1sex <- PhenStat:::PhenList(dataset=read.csv(file,na.strings = '-'),
        testGenotype="Mysm1/+")
result_1sex <- PhenStat:::testDataset(test_1sex,
        depVariable="Lean.Mass")
PhenStat:::scatterplotGenotypeWeightResult(result_1sex,
        graphingName="Lean Mass")
```
<span id="page-72-0"></span>scatterplotSexGenotypeBatch

*Method "scatterplotSexGenotypeBatch"*

#### Description

Graph function for the phenotypic dataset. Creates a scatterplot split by sex, genotype and batch. refGenotype data points are shown in black and the testGenotype data points are shown in red.

Note: the batches are not ordered with time but allow assessment of how the testGenotype data lie relative to the variation within the refGenotype data.

## Usage

```
scatterplotSexGenotypeBatch(
phenList,
depVariable = NULL,
graphingName = NULL,
outputMessages = TRUE
```
#### Arguments

 $\mathcal{L}$ 

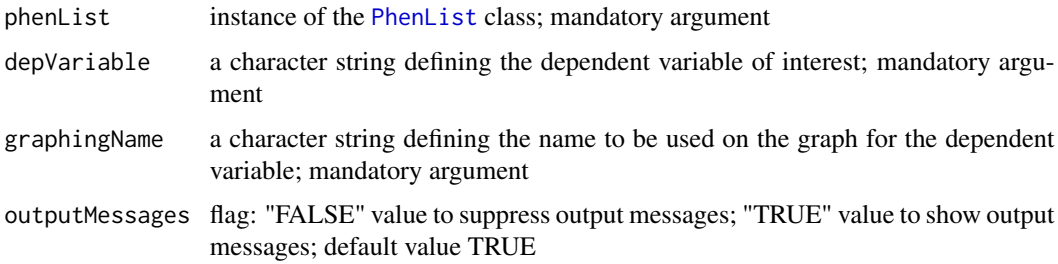

#### Value

Empty.

#### Author(s)

Natalja Kurbatova, Natasha Karp, Jeremy Mason

# References

Karp N, Melvin D, Sanger Mouse Genetics Project, Mott R (2012): Robust and Sensitive Analysis of Mouse Knockout Phenotypes. *PLoS ONE* 7(12): e52410. doi:10.1371/journal.pone.0052410

West B, Welch K, Galecki A (2007): Linear Mixed Models: A practical guide using statistical software *New York: Chapman & Hall/CRC* 353 p.

# See Also

[PhenList](#page-48-0)

# Examples

```
file <- system.file("extdata", "test1.csv", package="PhenStat")
test <- PhenStat:::PhenList(dataset=read.csv(file,na.strings = '-'),
        testGenotype="Sparc/Sparc")
# box plot for dataset with two sexes: males and females
PhenStat:::scatterplotSexGenotypeBatch(test,
        depVariable="Bone.Mineral.Content",
        graphingName="BMC" )
file <- system.file("extdata", "test4.csv", package="PhenStat")
test_1sex <- PhenStat:::PhenList(dataset=read.csv(file,na.strings = '-'),
        testGenotype="Mysm1/+")
# box plot for females only dataset
PhenStat:::scatterplotSexGenotypeBatch(test_1sex,depVariable="Lean.Mass",
        graphingName="Lean Mass")
```
scatterplotSexGenotypeBatchResult *Method "scatterplotSexGenotypeBatchResult"*

## Description

Graph function for the phenotypic dataset. Creates a scatterplot split by sex, genotype and batch. refGenotype data points are shown in black and the testGenotype data points are shown in red. It is based on PhenTestResult object.

Note: the batches are not ordered with time but allow assessment of how the testGenotype data lie relative to the variation within the refGenotype data.

# Usage

```
scatterplotSexGenotypeBatchResult(phenTestResult,
                              graphingName = NULL,
                              outputMessages = TRUE)
```
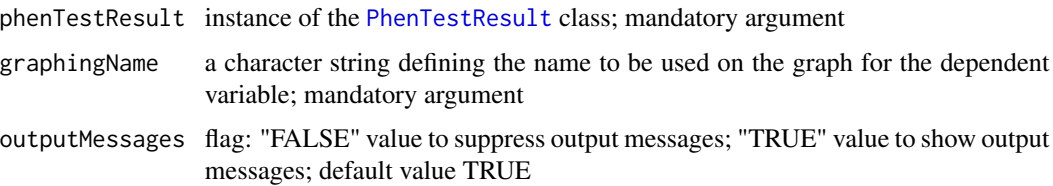

<span id="page-73-0"></span>

#### <span id="page-74-0"></span>setBatch 75

## Value

Empty.

## Author(s)

Natalja Kurbatova, Natasha Karp, Jeremy Mason

# References

Karp N, Melvin D, Sanger Mouse Genetics Project, Mott R (2012): Robust and Sensitive Analysis of Mouse Knockout Phenotypes. *PLoS ONE* 7(12): e52410. doi:10.1371/journal.pone.0052410

West B, Welch K, Galecki A (2007): Linear Mixed Models: A practical guide using statistical software *New York: Chapman & Hall/CRC* 353 p.

# See Also

[PhenList](#page-48-0)

#### Examples

```
file <- system.file("extdata", "test1.csv", package="PhenStat")
test <- PhenStat:::PhenList(dataset=read.csv(file,na.strings = '-'),
        testGenotype="Sparc/Sparc")
result <- PhenStat:::testDataset(test,
        depVariable="Lean.Mass")
# box plot for dataset with two sexes: males and females
PhenStat:::scatterplotSexGenotypeBatchResult(result,
        graphingName="BMC" )
file <- system.file("extdata", "test4.csv", package="PhenStat")
test_1sex <- PhenStat:::PhenList(dataset=read.csv(file,na.strings = '-'),
        testGenotype="Mysm1/+")
result_1sex <- PhenStat:::testDataset(test_1sex,
        depVariable="Lean.Mass")
# box plot for females only dataset
PhenStat:::scatterplotSexGenotypeBatchResult(result_1sex,
        graphingName="Lean Mass")
```
setBatch *Method "setBatch"*

#### Description

Method setBatch sets batch column in the dataset

## Value

This function sets batch column in the dataset.

 $76$  setSex

# Methods

signature(obj = "PhenList")

setGenotype *Method "setGenotype"*

## Description

Method setGenotype sets genotype column in the dataset

# Value

This function sets genotype column in the dataset.

## Methods

signature(obj = "PhenList")

setMissingValue *Method "setMissingValue"*

## Description

Method setMissingValue sets missing value in the dataset

# Value

This function sets missing value in the dataset.

# Methods

signature(obj = "PhenList")

setSex *Method "setSex"*

## Description

Method setSex sets sex column in the dataset

# Value

This function sets sex column in the dataset.

# Methods

signature(obj = "PhenList")

<span id="page-75-0"></span>

<span id="page-76-0"></span>setWeight *Method "setWeight"*

## Description

Method setWeight sets weight column in the dataset

## Value

This function sets weight column in the dataset.

#### Methods

signature(obj = "PhenList")

startLRModel *Method "startLRModel"*

# Description

This is an internal function run within LR framework. It completes the testing stage of which effects are significant. As an internal function, it doesn't include extensive error testing of inputs. Please use cautiously if calling directly.

It creates start model and modify it after testing of different hypothesis.

The tested effects are:

-batch effect (TRUE if batch variation is significant, FALSE if not), though it is never used in final LR model;

-interaction effect (TRUE if genotype by sex interaction is significant),

-sex effect (TRUE if sex is significant),

-weight effect and variance effect are not tested and used in LR model.

## Usage

```
startLRModel(phenList,
depVariable,
outputMessages = TRUE,
pThreshold = 0.05
```
#### <span id="page-77-0"></span>Arguments

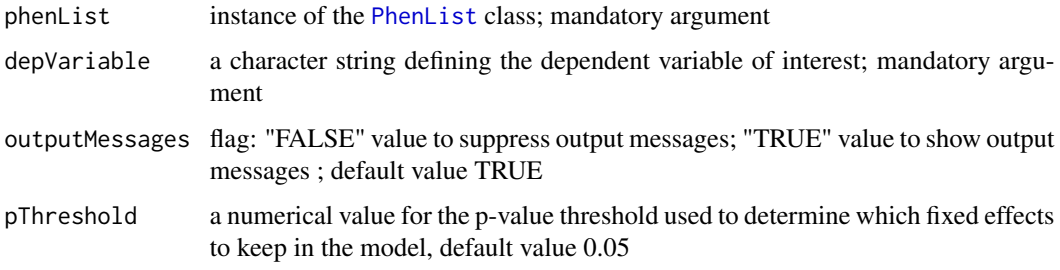

# Value

Returns results stored in instance of the [PhenTestResult](#page-54-0) class

# Author(s)

Natalja Kurbatova, Natasha Karp, Jeremy Mason

# References

Karp N, Melvin D, Sanger Mouse Genetics Project, Mott R (2012): Robust and Sensitive Analysis of Mouse Knockout Phenotypes. *PLoS ONE* 7(12): e52410. doi:10.1371/journal.pone.0052410

West B, Welch K, Galecki A (2007): Linear Mixed Models: A practical guide using statistical software *New York: Chapman & Hall/CRC* 353 p.

#### See Also

[PhenList](#page-48-0)

#### Examples

```
file <- system.file("extdata", "testLR.csv", package="PhenStat")
testLR <- PhenStat:::PhenList(dataset=read.csv(file,na.strings = '-'),
        testGenotype="Mock")
testLR2 <- PhenStat:::LRDataset(testLR,"V2")
# when "testDataset" function's argument "callAll" is set to FALSE
# only "startLRModel" function is called - the first step of LR framework
resultLR <- PhenStat:::testDataset(testLR2,
        depVariable="V2",
        callAll=FALSE,
       method="LR")
# print out formula that has been created
PhenStat:::analysisResults(resultLR)$model.formula.genotype
# print out batch effect's significance
PhenStat:::analysisResults(resultLR)$model.effect.batch
```
<span id="page-78-0"></span>This is an internal function run within MM framework. It completes the testing stage of which effects are significant. As an internal function, it doesn't include extensive error testing of inputs. Please use cautiously if calling directly.

It creates start model and modify it after testing of different hypothesis (the model fixed effects).

The model random effects are:

-batch effect (TRUE if batch variation is significant, FALSE if not)

The model fixed effects are:

-variance effect (TRUE if residual variances for genotype groups are homogeneous and FALSE if they are heterogeneous),

-interaction effect (TRUE if genotype by sex interaction is significant),

-sex effect (TRUE if sex is significant),

-weight effect (TRUE if weight is significant).

If user would like to assign other TRUE/FALSE values to the fixed effects of the model then he or she has to define keepList argument which is vector of TRUE/FALSE values.

If user has defined model fixed effects (keepList argument) then function prints out calculated and user defined effects (only when outputMessages argument is set to TRUE), checks user defined effects for consistency (for instance, if there are no "Weight" column in the dataset then weight effect can't be assigned to TRUE, etc.) and modifies start model according to user defined effects.

As the result PhenTestResult object that contains calculated or user defined model fixed effects and MM start model is created.

#### Usage

```
startModel(phenList, depVariable,
        equation="withWeight", outputMessages=TRUE,
        pThreshold=0.05, keepList=NULL,modelWeight = NULL,
        threshold = 10^{\circ}-18,
        check = 1)
```
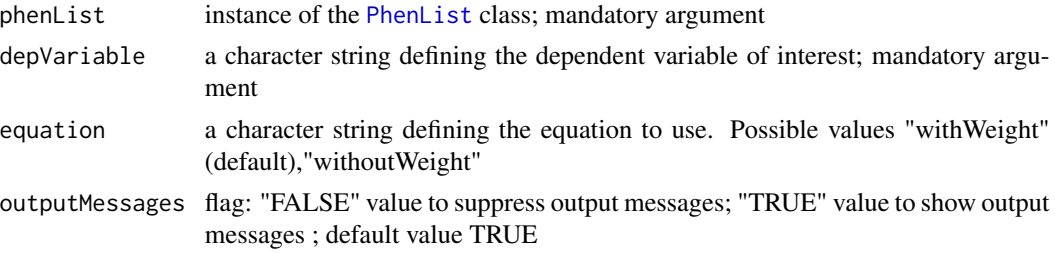

<span id="page-79-0"></span>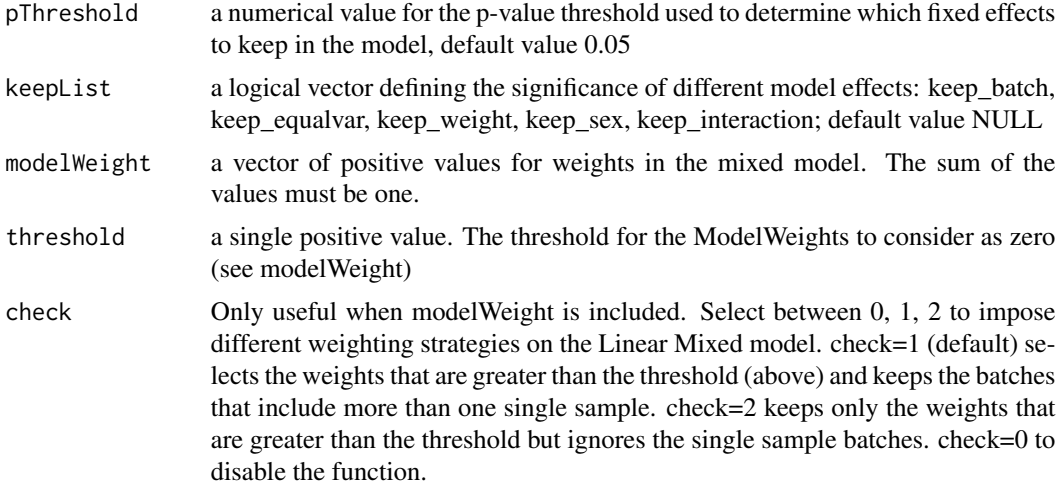

# Value

Returns results stored in instance of the [PhenTestResult](#page-54-0) class

#### Author(s)

Natalja Kurbatova, Natasha Karp, Jeremy Mason

## References

Karp N, Melvin D, Sanger Mouse Genetics Project, Mott R (2012): Robust and Sensitive Analysis of Mouse Knockout Phenotypes. *PLoS ONE* 7(12): e52410. doi:10.1371/journal.pone.0052410

West B, Welch K, Galecki A (2007): Linear Mixed Models: A practical guide using statistical software *New York: Chapman & Hall/CRC* 353 p.

## See Also

[PhenList](#page-48-0)

# Examples

```
file <- system.file("extdata", "test1.csv", package="PhenStat")
test <- PhenStat:::PhenList(dataset=read.csv(file,na.strings = '-'),
        testGenotype="Sparc/Sparc")
# when "testDataset" function's argument "callAll" is set to FALSE
# only "startModel" function is called - the first step of MM framework
result <- PhenStat:::testDataset(test,
        depVariable="Lean.Mass",
        callAll=FALSE)
# print out formula that has been created
PhenStat:::analysisResults(result)$model.formula.genotype
# print out batch effect's significance
PhenStat:::analysisResults(result)$model.effect.batch
# change the model
```
# <span id="page-80-0"></span>startTFModel 81

```
result <- PhenStat:::testDataset(test,
       depVariable="Lean.Mass",
       equation="withWeight",
       callAll=FALSE)
# print out new formula
PhenStat:::analysisResults(result)$model.formula.genotype
```
# startTFModel *Method "startTFModel"*

#### Description

This is an internal function run within TF framework. It completes the testing stage of which effects are significant. As an internal function, it doesn't include extensive error testing of inputs. Please use cautiously if calling directly.

It creates start model and modify it after testing of different hypothesis.

The tested fixed effects are:

-batch effect (TRUE if batch variation is significant, FALSE if not),

-variance effect (TRUE if residual variances for genotype groups are homogeneous and FALSE if they are heterogeneous),

-interaction effect (TRUE if genotype by sex interaction is significant),

-sex effect (TRUE if sex is significant),

-weight effect (TRUE if weight is significant).

# Usage

```
startTFModel(phenList, depVariable,
        equation="withWeight", outputMessages=TRUE,
        pThreshold=0.05, keepList=NULL)
```
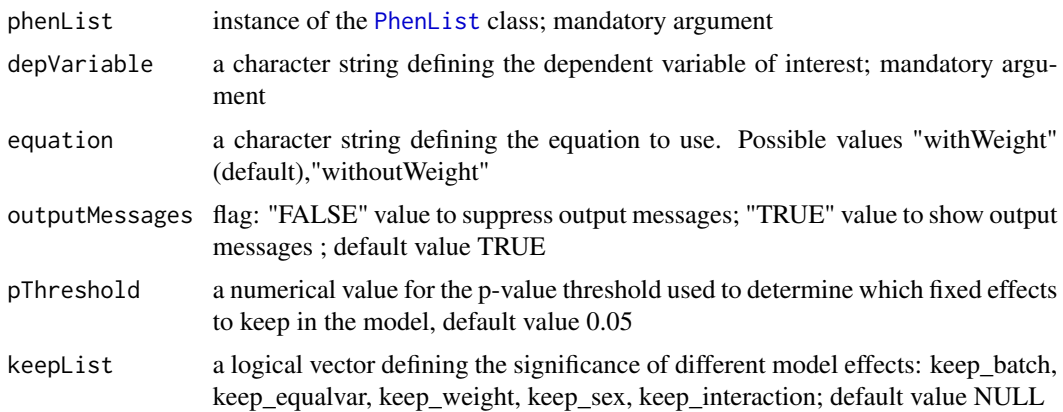

<span id="page-81-0"></span>Returns results stored in instance of the [PhenTestResult](#page-54-0) class

#### Author(s)

Natalja Kurbatova, Natasha Karp, Jeremy Mason

# References

Karp N, Melvin D, Sanger Mouse Genetics Project, Mott R (2012): Robust and Sensitive Analysis of Mouse Knockout Phenotypes. *PLoS ONE* 7(12): e52410. doi:10.1371/journal.pone.0052410

West B, Welch K, Galecki A (2007): Linear Mixed Models: A practical guide using statistical software *New York: Chapman & Hall/CRC* 353 p.

## See Also

[PhenList](#page-48-0)

#### Examples

```
file <- system.file("extdata", "test7_TFE.csv", package="PhenStat")
test <- PhenStat:::PhenList(dataset=read.csv(file,na.strings = '-'),
                 testGenotype="het",
                 refGenotype = "WT",
                 dataset.colname.sex="sex",
                 dataset.colname.genotype="Genotype",
                 dataset.values.female="f",
                 dataset.values.male= "m",
                 dataset.colname.weight="body.weight",
                 dataset.colname.batch="Date_of_procedure_start")
test_TF <- PhenStat:::TFDataset(test,depVariable="Cholesterol")
# when "testDataset" function's argument "callAll" is set to FALSE
# only "startTFModel" function is called - the first step of TFE framework
result <- PhenStat:::testDataset(test_TF,
        depVariable="Cholesterol",
        callAll=FALSE,
        method="TF")
# print out formula that has been created
PhenStat:::analysisResults(result)$model.formula.genotype
# print out batch effect's significance
PhenStat:::analysisResults(result)$model.effect.batch
```
<span id="page-82-0"></span>

Method subsetText returns full name of subset that was analysed by RR or FE framework: Males only, Females only, All.

# Value

This function returns full name of subset that was analysed by RR or FE framework.

## Methods

signature(obj = "htestPhenStat")

summary.PhenTestResult

*summary*

## Description

Wrapper for the model fitting results. Returns model fitting and testing results in a user friendly format.

# Usage

```
## S3 method for class 'PhenTestResult'
summary(object, phenotypeThreshold = 0.01,...)
```
## Arguments

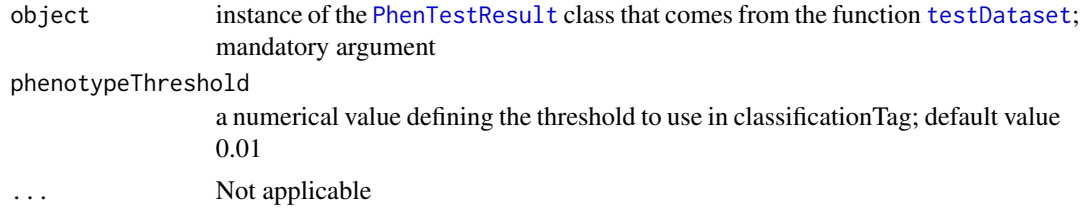

# Value

Returns model fitting results in a text format for the screen

# Author(s)

Natalja Kurbatova, Natasha Karp, Jeremy Mason

#### <span id="page-83-0"></span>References

Karp N, Melvin D, Sanger Mouse Genetics Project, Mott R (2012): Robust and Sensitive Analysis of Mouse Knockout Phenotypes. *PLoS ONE* 7(12): e52410. doi:10.1371/journal.pone.0052410

West B, Welch K, Galecki A (2007): Linear Mixed Models: A practical guide using statistical software *New York: Chapman & Hall/CRC* 353 p.

## See Also

[PhenTestResult](#page-54-0)

## Examples

```
# Mixed Model framework
file <- system.file("extdata", "test1.csv", package="PhenStat")
test <- PhenStat:::PhenList(dataset=read.csv(file,na.strings = '-'),
       testGenotype="Sparc/Sparc")
result <- PhenStat:::testDataset(test,
       depVariable="Lean.Mass")
summary(result)
# Fishe Exact Test framework
file <- system.file("extdata", "test_categorical.csv", package="PhenStat")
test2 <- PhenStat:::PhenList(dataset=read.csv(file,na.strings = '-'),
       testGenotype="Aff3/Aff3")
result2 <- PhenStat:::testDataset(test2,
       depVariable="Thoracic.Processes",
       method="FE")
summary(result2)
```
summaryOutput *Method "summaryOutput"*

#### Description

Wrapper for the model fitting results. Returns model fitting and testing results in a user friendly format.

#### Usage

```
summaryOutput(phenTestResult, phenotypeThreshold = 0.01)
```

```
phenTestResult instance of the PhenTestResult class that comes from the function testDataset;
                  mandatory argument
phenotypeThreshold
                  a numerical value defining the threshold to use in classificationTag; default value
                  0.01
```
#### <span id="page-84-1"></span>testDataset 85

## Value

Returns model fitting results in a text format for the screen

## Author(s)

Natalja Kurbatova, Natasha Karp, Jeremy Mason

# References

Karp N, Melvin D, Sanger Mouse Genetics Project, Mott R (2012): Robust and Sensitive Analysis of Mouse Knockout Phenotypes. *PLoS ONE* 7(12): e52410. doi:10.1371/journal.pone.0052410

West B, Welch K, Galecki A (2007): Linear Mixed Models: A practical guide using statistical software *New York: Chapman & Hall/CRC* 353 p.

# See Also

[PhenTestResult](#page-54-0)

#### Examples

```
# Mixed Model framework
file <- system.file("extdata", "test1.csv", package="PhenStat")
test <- PhenStat:::PhenList(dataset=read.csv(file,na.strings = '-'),
        testGenotype="Sparc/Sparc")
result <- PhenStat:::testDataset(test,
        depVariable="Lean.Mass")
PhenStat:::summaryOutput(result)
# Fishe Exact Test framework
file <- system.file("extdata", "test_categorical.csv", package="PhenStat")
test2 <- PhenStat:::PhenList(dataset=read.csv(file,na.strings = '-'),
        testGenotype="Aff3/Aff3")
result2 <- PhenStat:::testDataset(test2,
        depVariable="Thoracic.Processes",
        method="FE")
PhenStat:::summaryOutput(result2)
```
<span id="page-84-0"></span>testDataset *Method "testDataset"*

#### **Description**

Statistical analysis manager function in PhenStat package.

Firstly, it performs the checks for dependent variable in the dataset. Some checks are generic, some depends on selected statistical framework/method.

Secondly, if checks are passed it runs the stages of selected framework to analyse dependent variable.

<span id="page-85-0"></span>For instance, runs startModel and finalModel for the MM framework if the argument "callAll" is set to TRUE. If framework contains only one stage like in Fisher Exact Test case then runs that one stage regardless "callAll" value.

# Usage

```
testDataset(
       phenList = NULL ,
       depVariable = NULL ,
       equation = "withWeight",
       outputMessages = TRUE,
       pThreshold = 0.05,
       method = "MM",
       modelWeight = NULL ,
       callAll = TRUE ,
       keepList = NULL ,
       dataPointsThreshold = 4,
       RR\_naturalVariation = 95RR_controlPointsThreshold = 60 ,
       transformValues = FALSE ,
       useUnfiltered = FALSE ,
       threshold = 10 \text{ }^{\circ} -18 ,
       check = 1,
       upper = 5
```
 $\mathcal{L}$ 

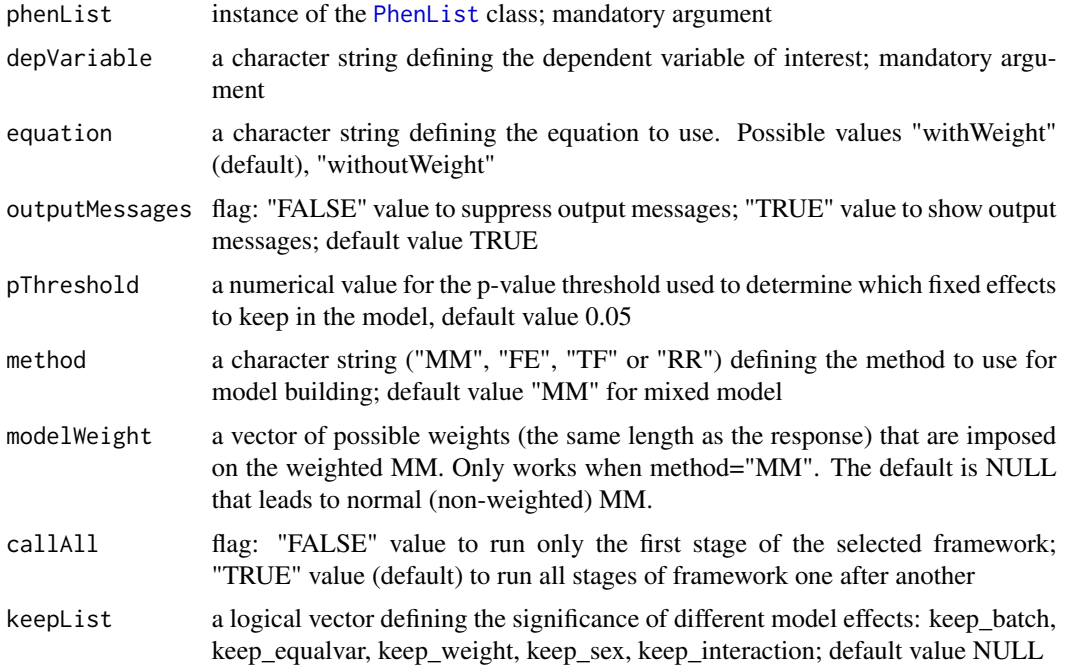

#### <span id="page-86-0"></span>testDataset 87

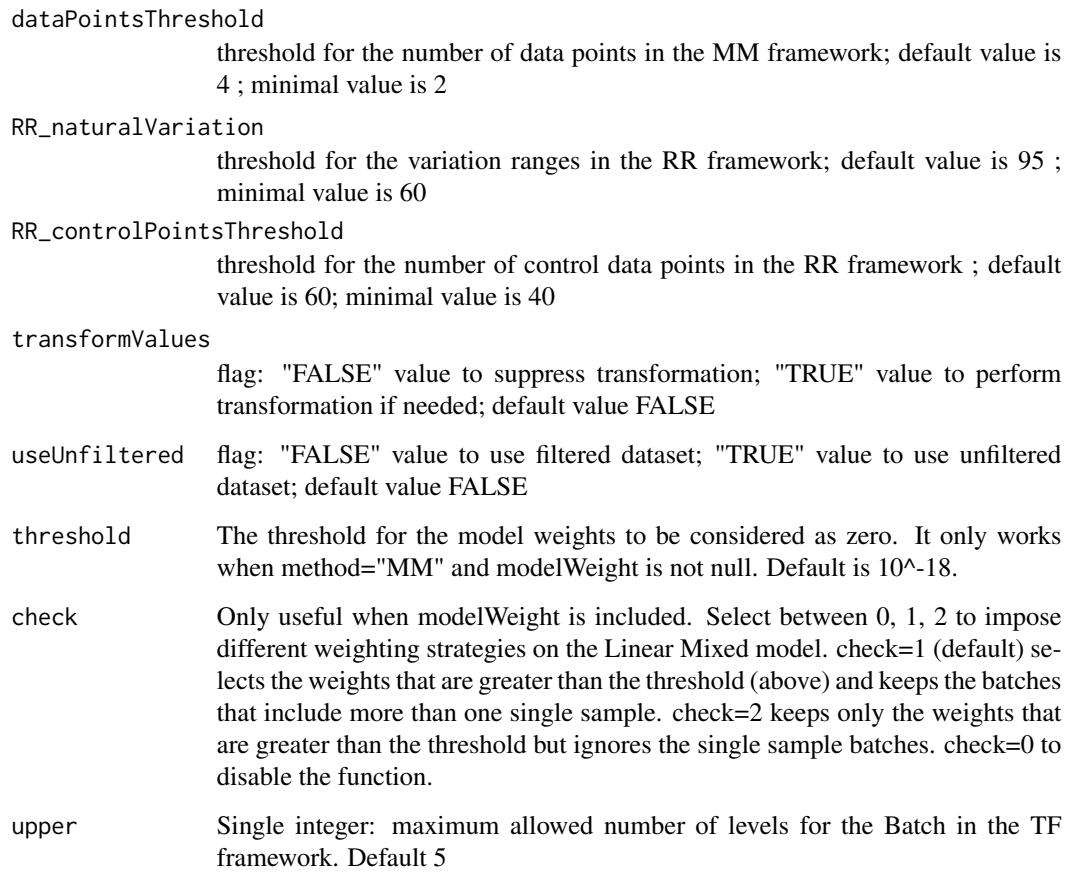

## Value

Returns results stored in instance of the [PhenTestResult](#page-54-0) class

#### Author(s)

Natalja Kurbatova, Natasha Karp, Jeremy Mason

#### References

Karp N, Melvin D, Sanger Mouse Genetics Project, Mott R (2012): Robust and Sensitive Analysis of Mouse Knockout Phenotypes. *PLoS ONE* 7(12): e52410. doi:10.1371/journal.pone.0052410

West B, Welch K, Galecki A (2007): Linear Mixed Models: A practical guide using statistical software *New York: Chapman & Hall/CRC* 353 p.

# See Also

[PhenList](#page-48-0), [plot.PhenTestResult](#page-58-0), [plot.PhenList](#page-57-0)

# <span id="page-87-0"></span>Examples

```
# Mixed Model framework
file <- system.file("extdata", "test1.csv", package="PhenStat")
test <- PhenStat:::PhenList(dataset=read.csv(file,na.strings = '-'),
        testGenotype="Sparc/Sparc")
plot(test,depVariable="Lean.Mass")
result <- PhenStat:::testDataset(test,
        depVariable="Lean.Mass")
# print out formula that has been created
PhenStat:::analysisResults(result)$model.formula.genotype
summary(result)
plot(result)
```

```
# Mixed Model framework with user defined effects
user_defined_effects <- c(keep_batch=TRUE,
        keep_equalvar=TRUE,
        keep_weight=TRUE,
        keep_sex=TRUE,
        keep_interaction=TRUE)
result3 <- PhenStat:::testDataset(test,
        depVariable="Lean.Mass",
        keepList=user_defined_effects)
# print out formula that has been created
PhenStat:::analysisResults(result3)$model.formula.genotype
summary(result3)
plot(result3)
```

```
# Fisher Exact Test framework
file <- system.file("extdata", "test_categorical.csv", package="PhenStat")
test2 <- PhenStat:::PhenList(dataset=read.csv(file,na.strings = '-'),
        testGenotype="Aff3/Aff3")
plot(test2,depVariable="Thoracic.Processes")
result2 <- PhenStat:::testDataset(test2,
        depVariable="Thoracic.Processes",
        method="FE")
summary(result2)
plot(result2)
```
testFinalLRModel *Method "testFinalLRModel"*

<span id="page-88-0"></span>Performs diagnostic tests for Logistic Regression model quality of fit. There are no arguments checks assuming that function is called internally from the "finalLRModel" function. Otherwise should be used with precaution.

#### Usage

testFinalLRModel(phenTestResult)

#### Arguments

phenTestResult instance of the [PhenTestResult](#page-54-0) class that comes from the function testDataset ; mandatory argument

## Value

Returns a vector with model fitting results

# Author(s)

Natalja Kurbatova, Natasha Karp, Jeremy Mason

#### References

Karp N, Melvin D, Sanger Mouse Genetics Project, Mott R (2012): Robust and Sensitive Analysis of Mouse Knockout Phenotypes. *PLoS ONE* 7(12): e52410. doi:10.1371/journal.pone.0052410

West B, Welch K, Galecki A (2007): Linear Mixed Models: A practical guide using statistical software *New York: Chapman & Hall/CRC* 353 p.

#### See Also

[PhenTestResult](#page-54-0)

#### Examples

```
file <- system.file("extdata", "testLR.csv", package="PhenStat")
testLR <- PhenStat:::PhenList(dataset=read.csv(file,na.strings = '-'),
       testGenotype="Mock")
testLR2 <- PhenStat:::LRDataset(testLR,"V2")
resultLR <- PhenStat:::testDataset(testLR2,
       depVariable="V2",
       method="LR")
PhenStat:::testFinalLRModel(resultLR)
```
<span id="page-89-0"></span>

Performs diagnostic tests for Mixed Model quality of fit. There are no arguments checks assuming that function is called internally from the "finalModel" function. Otherwise should be used with precaution.

#### Usage

testFinalModel(phenTestResult)

#### Arguments

phenTestResult instance of the [PhenTestResult](#page-54-0) class that comes from the function testDataset ; mandatory argument

# Value

Returns a vector with model fitting results

#### Author(s)

Natalja Kurbatova, Natasha Karp, Jeremy Mason

#### References

Karp N, Melvin D, Sanger Mouse Genetics Project, Mott R (2012): Robust and Sensitive Analysis of Mouse Knockout Phenotypes. *PLoS ONE* 7(12): e52410. doi:10.1371/journal.pone.0052410

West B, Welch K, Galecki A (2007): Linear Mixed Models: A practical guide using statistical software *New York: Chapman & Hall/CRC* 353 p.

#### See Also

[PhenTestResult](#page-54-0)

#### Examples

```
file <- system.file("extdata", "test1.csv", package="PhenStat")
test <- PhenStat:::PhenList(dataset=read.csv(file,na.strings = '-'),
       testGenotype="Sparc/Sparc")
result <- PhenStat:::testDataset(test,
       depVariable="Lean.Mass")
PhenStat:::testFinalModel(result)
```
<span id="page-90-0"></span>

Method testGenotype returns test genotype

## Value

This function returns test genotype.

# Methods

signature(obj = "PhenList") signature(obj = "PhenTestResult")

TFDataset *Method "TFDataset"*

# Description

Removes of all non-concurrent batches from the dataset. Returns dataset suitable for TF framework or original dataset if data removal was not successful.

# Usage

```
TFDataset(phenList,
     depVariable,
     outputMessages = TRUE,
     forDecisionTree = FALSE,
     upper = 5)
```
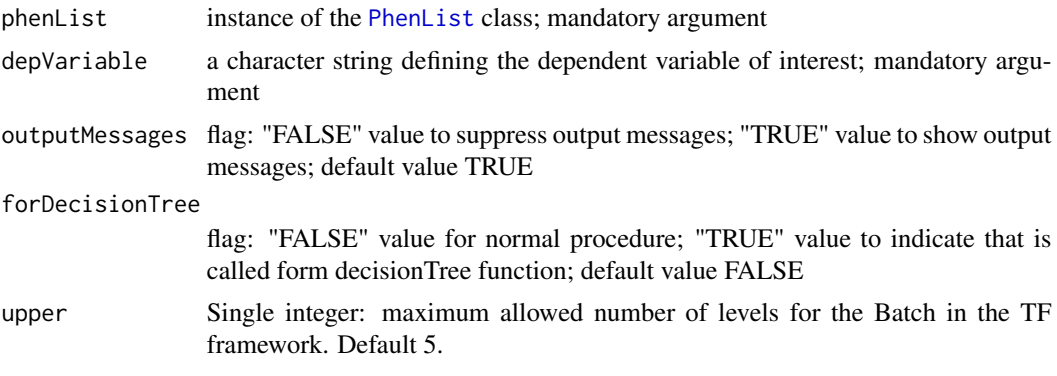

# <span id="page-91-0"></span>Value

Returns dataset suitable for TF framework or original dataset if data removal was not successful.

#### Author(s)

Natalja Kurbatova, Natasha Karp, Jeremy Mason

# References

Karp N, Melvin D, Sanger Mouse Genetics Project, Mott R (2012): Robust and Sensitive Analysis of Mouse Knockout Phenotypes. *PLoS ONE* 7(12): e52410. doi:10.1371/journal.pone.0052410

West B, Welch K, Galecki A (2007): Linear Mixed Models: A practical guide using statistical software *New York: Chapman & Hall/CRC* 353 p.

## See Also

[PhenList](#page-48-0)

# Examples

```
file <- system.file("extdata", "test1.csv", package="PhenStat")
test <- PhenStat:::PhenList(dataset=read.csv(file,na.strings = '-'),
       testGenotype="Sparc/Sparc")
test2 <- PhenStat:::TFDataset(test,"Lean.Mass")
```
transformation *Method "transformation"*

## Description

Method transformation returns transformation values: lamda=value, scaleShift=value

#### Value

This function returns transformation values.

#### Methods

signature(obj = "PhenTestResult")

<span id="page-92-0"></span>transformationJSON *Method "transformationJSON"*

#### Description

Method transformationJSON returns transformation values as JSON string

## Value

This function returns transformation values as JSON string.

## Methods

signature(obj = "PhenTestResult")

transformationText *Method "transformationText"*

## Description

Method transformationText returns transformation values as one string

#### Value

This function returns transformation values as one string.

# Methods

signature(obj = "PhenTestResult")

vectorOutput *Method "vectorOutput"*

# Description

Wrapper for the model fitting results. Returns model fitting and testing results in a vector format. Assumes that modelling results are stored in the [PhenTestResult](#page-54-0) object (output from function [testDataset](#page-84-0)).

## Usage

```
vectorOutput(
phenTestResult,
phenotypeThreshold = 0.01,othercolumns = NULL,
quote = '"'
\lambda
```
#### Arguments

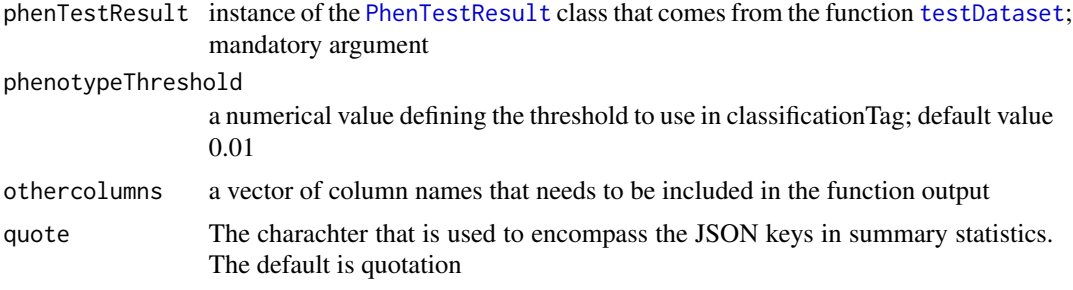

# Value

Returns a vector with model fitting results: model output summary and other values

#### Author(s)

Natalja Kurbatova, Natasha Karp, Jeremy Mason

## References

Karp N, Melvin D, Sanger Mouse Genetics Project, Mott R (2012): Robust and Sensitive Analysis of Mouse Knockout Phenotypes. *PLoS ONE* 7(12): e52410. doi:10.1371/journal.pone.0052410

West B, Welch K, Galecki A (2007): Linear Mixed Models: A practical guide using statistical software *New York: Chapman & Hall/CRC* 353 p.

# See Also

[PhenTestResult](#page-54-0)

## Examples

```
# Mixed Model framework
file <- system.file("extdata", "test1.csv", package="PhenStat")
test <- PhenStat:::PhenList(dataset=read.csv(file,na.strings = '-'),
        testGenotype="Sparc/Sparc")
result <- PhenStat:::testDataset(test,
        depVariable="Lean.Mass")
PhenStat:::vectorOutput(result)
```
# Fishe Exact Test framework

# <span id="page-94-0"></span>vectorOutputMatrices 95

```
file <- system.file("extdata", "test_categorical.csv", package="PhenStat")
test2 <- PhenStat:::PhenList(dataset=read.csv(file,na.strings = '-'),
       testGenotype="Aff3/Aff3")
result2 <- PhenStat:::testDataset(test2,
       depVariable="Thoracic.Processes",
       method="FE")
PhenStat:::vectorOutput(result2)
```
vectorOutputMatrices *Method "vectorOutputMatrices"*

# Description

Returns count matrices from Fisher Exact Test framework in a vector form.

Note: Maximal supported number of dependent variable levels is 10.

#### Usage

vectorOutputMatrices(phenTestResult,outputMessages=TRUE)

#### Arguments

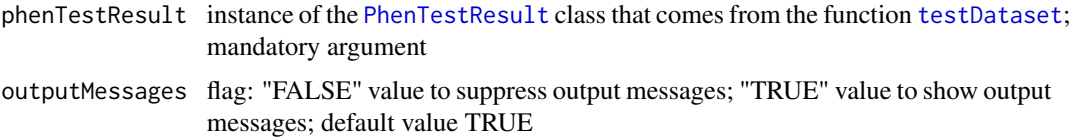

# Value

Returns a vector with count values.

#### Author(s)

Natalja Kurbatova, Natasha Karp, Jeremy Mason

## References

Karp N, Melvin D, Sanger Mouse Genetics Project, Mott R (2012): Robust and Sensitive Analysis of Mouse Knockout Phenotypes. *PLoS ONE* 7(12): e52410. doi:10.1371/journal.pone.0052410

West B, Welch K, Galecki A (2007): Linear Mixed Models: A practical guide using statistical software *New York: Chapman & Hall/CRC* 353 p.

## See Also

[PhenTestResult](#page-54-0)

# Examples

```
file <- system.file("extdata", "test_categorical.csv", package="PhenStat")
test <- PhenStat:::PhenList(dataset=read.csv(file,na.strings = '-'),
        testGenotype="Aff3/Aff3")
result <- PhenStat:::testDataset(test,
        depVariable="Thoracic.Processes",
        method="FE")
PhenStat:::vectorOutputMatrices(result)
```
weightIn *Method "weightIn"*

# Description

Returns TRUE if the weight is in the dataset, FALSE otherwise

## Value

TRUE/FALSE

# Methods

signature(obj = "PhenList") signature(obj = "PhenTestResult")

<span id="page-95-0"></span>

# **Index**

∗ classes htest-class, [33](#page-32-0) htestPhenStat-class, [34](#page-33-0) LargeDataObject-class, [36](#page-35-0) PhenList-class, [49](#page-48-1) PhenTestResult-class, [55](#page-54-1) ∗ internal columnChecks, [17](#page-16-0) columnLevels, [18](#page-17-0) determiningLambda, [19](#page-18-0) dim, [20](#page-19-0) formulaDeterminingLambda, [27](#page-26-0) htest-class, [33](#page-32-0) htestPhenStat-class, [34](#page-33-0) LargeDataObject-class, [36](#page-35-0) modelFormula, [39](#page-38-0) modelFormulaLR, [40](#page-39-0) performReverseTransformation, [45](#page-44-0) performTransformation, [46](#page-45-0) printLROutput, [62](#page-61-0) printTabStyle, [63](#page-62-0) ∗ methods analysedDataset, [4](#page-3-0) analysedDatasetPhenList, [4](#page-3-0) analysedSubset, [5](#page-4-0) analysisResults, [5](#page-4-0) batchIn, [6](#page-5-0) comparison, [19](#page-18-0) dataset, [19](#page-18-0) getColumn, [28](#page-27-0) getColumnBatchAdjusted, [29](#page-28-0) getColumnView, [29](#page-28-0) getColumnWeightBatchAdjusted, [29](#page-28-0) getCountMatrices, [30](#page-29-0) getDataset, [30](#page-29-0) getGenotypeEffect, [30](#page-29-0) getMatrix, [31](#page-30-0) getPercentageMatrix, [31](#page-30-0) getStat, [31](#page-30-0)

getVariable, [32](#page-31-0) getVariables, [32](#page-31-0) hemiGenotype, [32](#page-31-0) htestPhenStat-class, [34](#page-33-0) matrixCount, [38](#page-37-0) method, [38](#page-37-0) methodText, [39](#page-38-0) multipleBatches, [41](#page-40-0) noSexes, [42](#page-41-0) parameters, [42](#page-41-0) PhenList-class, [49](#page-48-1) PhenTestResult-class, [55](#page-54-1) pvalue, [64](#page-63-0) refGenotype, [68](#page-67-0) setBatch, [75](#page-74-0) setGenotype, [76](#page-75-0) setMissingValue, [76](#page-75-0) setSex, [76](#page-75-0) setWeight, [77](#page-76-0) subsetText, [83](#page-82-0) testGenotype, [91](#page-90-0) transformation, [92](#page-91-0) transformationJSON, [93](#page-92-0) transformationText, [93](#page-92-0) weightIn, [96](#page-95-0) analysedDataset, [4](#page-3-0) analysedDataset,PhenTestResult-method *(*PhenTestResult-class*)*, [55](#page-54-1) analysedDatasetPhenList, [4](#page-3-0) analysedSubset, [5](#page-4-0) analysedSubset,htestPhenStat-method *(*htestPhenStat-class*)*, [34](#page-33-0) analysisResults, [5](#page-4-0) analysisResults,PhenTestResult-method *(*PhenTestResult-class*)*, [55](#page-54-1)

batchIn, [6](#page-5-0) batchIn,PhenList-method *(*batchIn*)*, [6](#page-5-0) batchIn,PhenTestResult-method *(*batchIn*)*, [6](#page-5-0) batchIn-methods *(*batchIn*)*, [6](#page-5-0) boxplotResidualBatch, [6](#page-5-0) boxplotSexGenotype, [7](#page-6-0) boxplotSexGenotypeBatch, [8](#page-7-0) boxplotSexGenotypeBatchAdjusted, [10](#page-9-0) boxplotSexGenotypeResult, [11](#page-10-0) boxplotSexGenotypeWeightBatchAdjusted, [12](#page-11-0)

```
categoricalBarplot, 13
checkDataset, 14, 15
classificationTag, 16
columnChecks, 17
columnLevels, 18
comparison, 19
comparison,htestPhenStat-method
        (htestPhenStat-class), 34
```
dataset, [19](#page-18-0) dataset,PhenList-method *(*PhenList-class*)*, [49](#page-48-1) determiningLambda, [19](#page-18-0) dim, [20,](#page-19-0) *[21](#page-20-0)*

finalLRModel, [21](#page-20-0) finalModel, [22](#page-21-0) finalTFModel, [24](#page-23-0) FisherExactTest, [25](#page-24-0) formulaDeterminingLambda, [27](#page-26-0)

```
generateGraphs, 27
getColumn, 28
getColumn,PhenList,character-method
        (PhenList-class), 49
getColumnBatchAdjusted, 29
getColumnBatchAdjusted,PhenList,character-methethodText,PhenTestResult-method
        (PhenList-class), 49
getColumnView, 29
getColumnView,htestPhenStat-method
        (htestPhenStat-class), 34
getColumnWeightBatchAdjusted, 29
getColumnWeightBatchAdjusted,PhenList,character-method
(PhenList-class), 49
        (PhenList-class), 49
getCountMatrices, 30
getCountMatrices,PhenTestResult-method
        (PhenTestResult-class), 55
getDataset, 30
                                               matrixCount,htestPhenStat-method
                                                       (htestPhenStat-class), 34
                                               method, 38
                                               method,PhenTestResult-method
                                                       (PhenTestResult-class), 55
                                               methodText, 39
                                                       (PhenTestResult-class), 55
                                               modelFormula, 39
                                               modelFormulaLR, 40
                                               multipleBatches, 41
                                               multipleBatches,PhenList-method
                                               noSexes, 42
                                               noSexes,PhenList-method (noSexes), 42
                                               noSexes,PhenTestResult-method
                                                       (noSexes), 42
```
getGenotypeEffect, [30](#page-29-0) getGenotypeEffect,PhenTestResult-method *(*PhenTestResult-class*)*, [55](#page-54-1) getMatrix, [31](#page-30-0) getMatrix,htestPhenStat-method *(*htestPhenStat-class*)*, [34](#page-33-0) getPercentageMatrix, [31](#page-30-0) getPercentageMatrix,htestPhenStat-method *(*htestPhenStat-class*)*, [34](#page-33-0) getStat, [31](#page-30-0) getStat,PhenList-method *(*PhenList-class*)*, [49](#page-48-1) getVariable, [32](#page-31-0) getVariable,PhenTestResult-method *(*PhenTestResult-class*)*, [55](#page-54-1) getVariables, [32](#page-31-0) getVariables,PhenList-method *(*PhenList-class*)*, [49](#page-48-1) hemiGenotype, [32](#page-31-0)

hemiGenotype,PhenList-method *(*PhenList-class*)*, [49](#page-48-1) htest-class, [33](#page-32-0) htestPhenStat-class, [34](#page-33-0)

## JSONOutput, [35](#page-34-0)

matrixCount, [38](#page-37-0)

LargeDataObject-class, [36](#page-35-0) LRDataset, [37](#page-36-0)

## INDEX 99

parameters, [42](#page-41-0) parameters,PhenTestResult-method *(*PhenTestResult-class*)*, [55](#page-54-1) parserOutputSummary, [42](#page-41-0) parserOutputSummaryLR, [43](#page-42-0) parserOutputTFSummary, [44](#page-43-0) performReverseTransformation, [45](#page-44-0) performTransformation, [46](#page-45-0) PhenList, *[7](#page-6-0)[–10](#page-9-0)*, *[12](#page-11-0)[–15](#page-14-0)*, *[20](#page-19-0)*, *[26](#page-25-0)*, *[37](#page-36-0)*, *[47](#page-46-0)*, [47,](#page-46-0) *[48](#page-47-0)[–50](#page-49-0)*, *[52](#page-51-0)*, *[59](#page-58-1)*, *[61](#page-60-0)*, *[65–](#page-64-0)[75](#page-74-0)*, *[78–](#page-77-0)[82](#page-81-0)*, *[86,](#page-85-0) [87](#page-86-0)*, *[91,](#page-90-0) [92](#page-91-0)* PhenList-class, [49](#page-48-1) PhenStatReport, [51](#page-50-0) PhenTestResult, *[6,](#page-5-0) [7](#page-6-0)*, *[11](#page-10-0)*, *[13](#page-12-0)*, *[15–](#page-14-0)[17](#page-16-0)*, *[21–](#page-20-0)[26](#page-25-0)*, *[28](#page-27-0)*, *[35](#page-34-0)*, *[40,](#page-39-0) [41](#page-40-0)*, *[43–](#page-42-0)[45](#page-44-0)*, *[53](#page-52-0)*, [53,](#page-52-0) *[54](#page-53-0)*, *[61,](#page-60-0) [62](#page-61-0)*, *[64](#page-63-0)[–67](#page-66-0)*, *[69](#page-68-0)*, *[72](#page-71-0)*, *[74](#page-73-0)*, *[78](#page-77-0)*, *[80](#page-79-0)*, *[82–](#page-81-0)[85](#page-84-1)*, *[87](#page-86-0)*, *[89,](#page-88-0) [90](#page-89-0)*, *[93–](#page-92-0)[95](#page-94-0)* PhenTestResult-class, [55](#page-54-1) plot.PhenList, [58,](#page-57-1) *[87](#page-86-0)* plot.PhenTestResult, [59,](#page-58-1) *[87](#page-86-0)* plotResidualPredicted, [61](#page-60-0) printHead,LargeDataObject-method *(*LargeDataObject-class*)*, [36](#page-35-0) printLROutput, [62](#page-61-0) printTabStyle, [63](#page-62-0) pvalue, [64](#page-63-0) pvalue,htestPhenStat-method *(*htestPhenStat-class*)*, [34](#page-33-0)

qqplotGenotype, [64](#page-63-0) qqplotRandomEffects, [65](#page-64-0) qqplotRotatedResiduals, [66](#page-65-0)

```
recommendMethod, 67
refGenotype, 68
refGenotype,PhenList-method
        (PhenList-class), 49
refGenotype,PhenTestResult-method
        (PhenTestResult-class), 55
RRTest, 69
```
scatterplotGenotypeWeight, [70](#page-69-0) scatterplotGenotypeWeightResult, [71](#page-70-0) scatterplotSexGenotypeBatch, [73](#page-72-0) scatterplotSexGenotypeBatchResult, [74](#page-73-0) setBatch, [75](#page-74-0) setBatch,PhenList,character-method *(*PhenList-class*)*, [49](#page-48-1) setGenotype, [76](#page-75-0)

setGenotype, PhenList, character-method *(*PhenList-class*)*, [49](#page-48-1) setMissingValue, [76](#page-75-0) setMissingValue,PhenList,character-method *(*PhenList-class*)*, [49](#page-48-1) setSex, [76](#page-75-0) setSex,PhenList,character-method *(*PhenList-class*)*, [49](#page-48-1) setWeight, [77](#page-76-0) setWeight,PhenList,character-method *(*PhenList-class*)*, [49](#page-48-1) show,htestPhenStat-method *(*htestPhenStat-class*)*, [34](#page-33-0) show,LargeDataObject-method *(*LargeDataObject-class*)*, [36](#page-35-0) show,PhenTestResult-method *(*PhenTestResult-class*)*, [55](#page-54-1) startLRModel, *[21](#page-20-0)*, [77](#page-76-0) startModel, *[22](#page-21-0)*, [79](#page-78-0) startTFModel, *[24](#page-23-0)*, [81](#page-80-0) subsetText, [83](#page-82-0) subsetText,htestPhenStat-method *(*htestPhenStat-class*)*, [34](#page-33-0) summary.PhenTestResult, [83](#page-82-0) summaryOutput, [84](#page-83-0) testDataset, *[6](#page-5-0)*, *[16](#page-15-0)*, *[21](#page-20-0)[–25](#page-24-0)*, *[28](#page-27-0)*, *[35](#page-34-0)*, *[55](#page-54-1)*, *[61](#page-60-0)*, *[64](#page-63-0)[–66](#page-65-0)*, *[70](#page-69-0)*, *[83,](#page-82-0) [84](#page-83-0)*, [85,](#page-84-1) *[93](#page-92-0)[–95](#page-94-0)* testFinalLRModel, [88](#page-87-0) testFinalModel, [90](#page-89-0) testGenotype, [91](#page-90-0) testGenotype,PhenList-method *(*PhenList-class*)*, [49](#page-48-1) testGenotype,PhenTestResult-method *(*PhenTestResult-class*)*, [55](#page-54-1) TFDataset, [91](#page-90-0) transformation, [92](#page-91-0) transformationJSON, [93](#page-92-0) transformationText, [93](#page-92-0) transformationText,PhenTestResult-method *(*PhenTestResult-class*)*, [55](#page-54-1) vectorOutput, [93](#page-92-0) vectorOutputMatrices, [95](#page-94-0) weightIn, [96](#page-95-0) weightIn,PhenList-method *(*weightIn*)*, [96](#page-95-0)

weightIn,PhenTestResult-method *(*weightIn*)*, [96](#page-95-0) weightIn-methods *(*weightIn*)*, [96](#page-95-0)